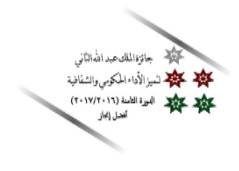

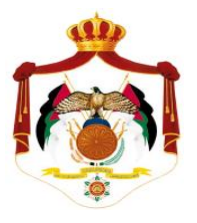

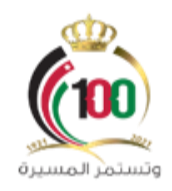

## المملكة الأردنية الهاشمية

# وزارة التعليم العالي والبحث العلمي

دليل الخدمات

1

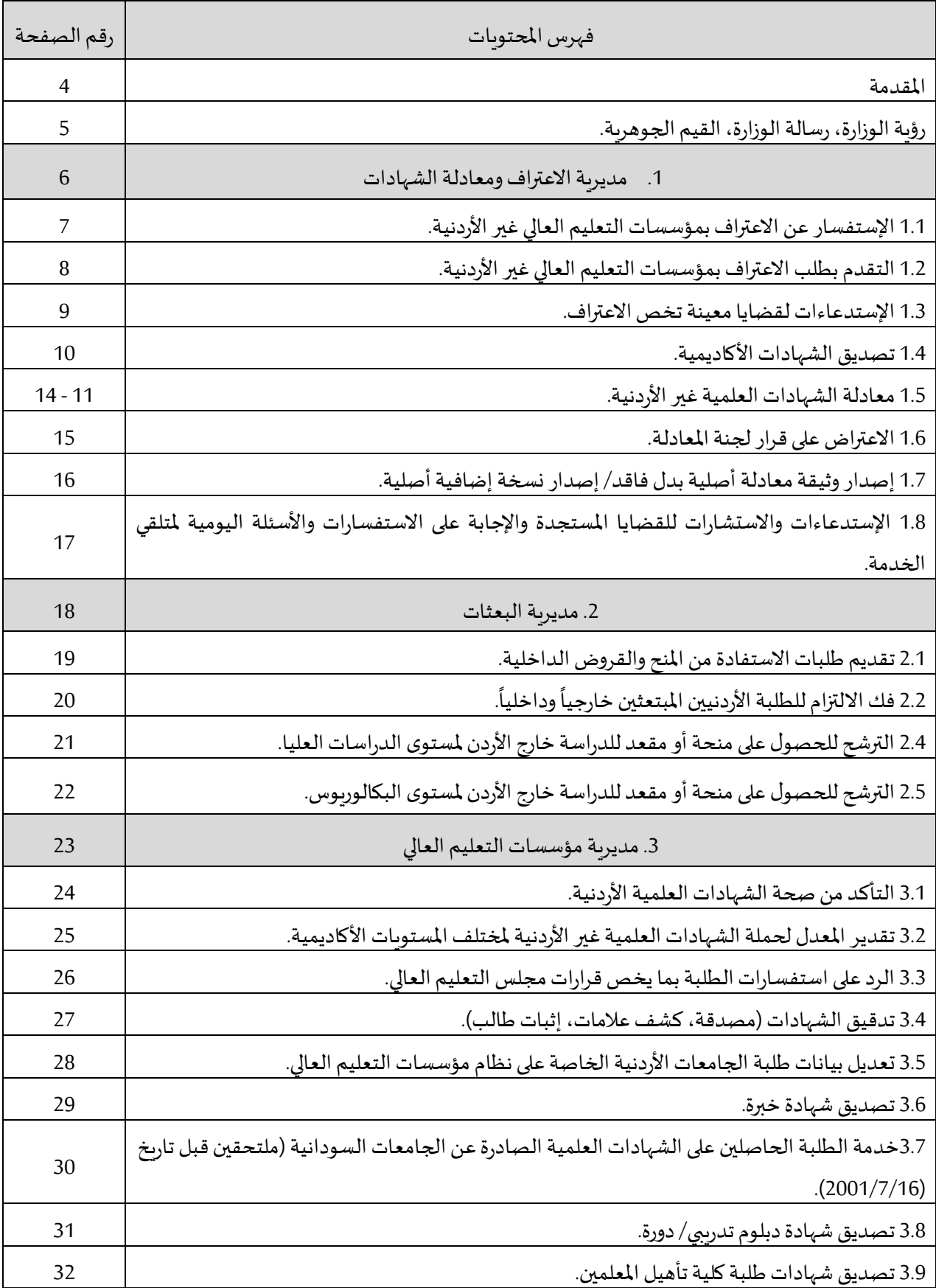

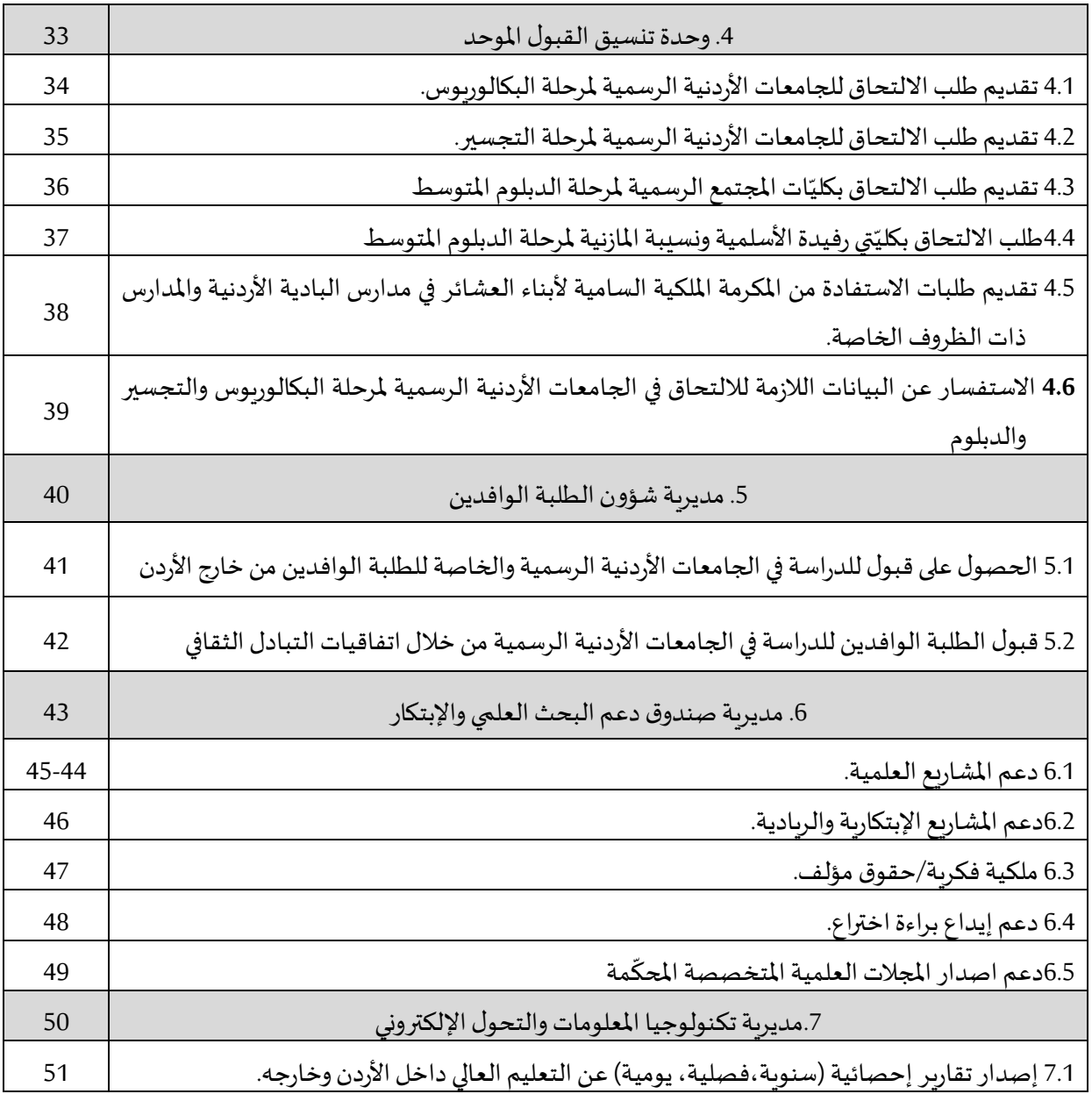

.<br>نشــأت وزارة التعليم العالي عام 1985 وذلك خلفاً لمجلس التعليم العالي الذي تولى إدارة شــؤون التعليم العالي في الأردن منذ العام 1982 اســتناداً لقانون مجلس التعليم العالي الصـــادر عام 1980، والذي خوله تنظيم مســيرة التعليم العالي  **آنذاك.وفيالعام 1998 ألغيتوزارةالتعليم العالي ع وأ يد إنشأأأأأأا ا بناء علىتوجيها ملكيةفيالعام ،2001 سأ أ أ أ أ بم ُ ُ** جديد هو وزارة التعليم العالي والبحث العلمي وفق قانون رقم 41 لســنة 2001 لتكون "مؤســســة حكومية تنشــأ بإرادة ملكية ضــمن إطار قانون يصـــدر عن مجلس الوزراء يصـــادق عليه جلالة الملك، وتكون الوزارة ممثلة المملكة الأردنية الهاشــمية في المحافـل الوطنيـة الإقليميـة والـدوليـة ذات العلاقـة بـالتعليم العـالي، وتخضــع الوزارة لكافـة الأنظمـة والتشريعات الناظمة لعمل المؤسسات الحكومية المعمول بها.

تقدم وزارة التعليم العالي والبحث العلمي كغيرها من مؤســســـات الدولة العديد من الخدمات، وتعمل الوزارة على توضيح هذه الخدمات وإجراءاتها لمتلقى الخدمة، ولهذه الغاية تم إصدار هذا الدليل للتيسير على متلقى الخدمة.

### الرؤية والرسالة والقيم الجوهرية

#### الرؤية:

نحو نموذج تعليم عالي جاذب وبحث علمي متميز على مستوى المنطقة يحاكي الممارسات العالمية الرائدة.

#### الرسالة:

تجويد منظومة الخدمات ضمن إطار الجودة والتنافسية بما يسهم في تلبية احتياجات سوق العمل الحالية والمستقبلية.

القيم الجوهرية:

- الشفافية
- املساءلة.
- النزاهة.
- العدالةوتكافؤ الفرص.
- التعاون والعمل بروح الفريق.
- الجودةوالتطوير املستمر في منظومةالخدمات.
	- الإبداع والتميز في الأداء.

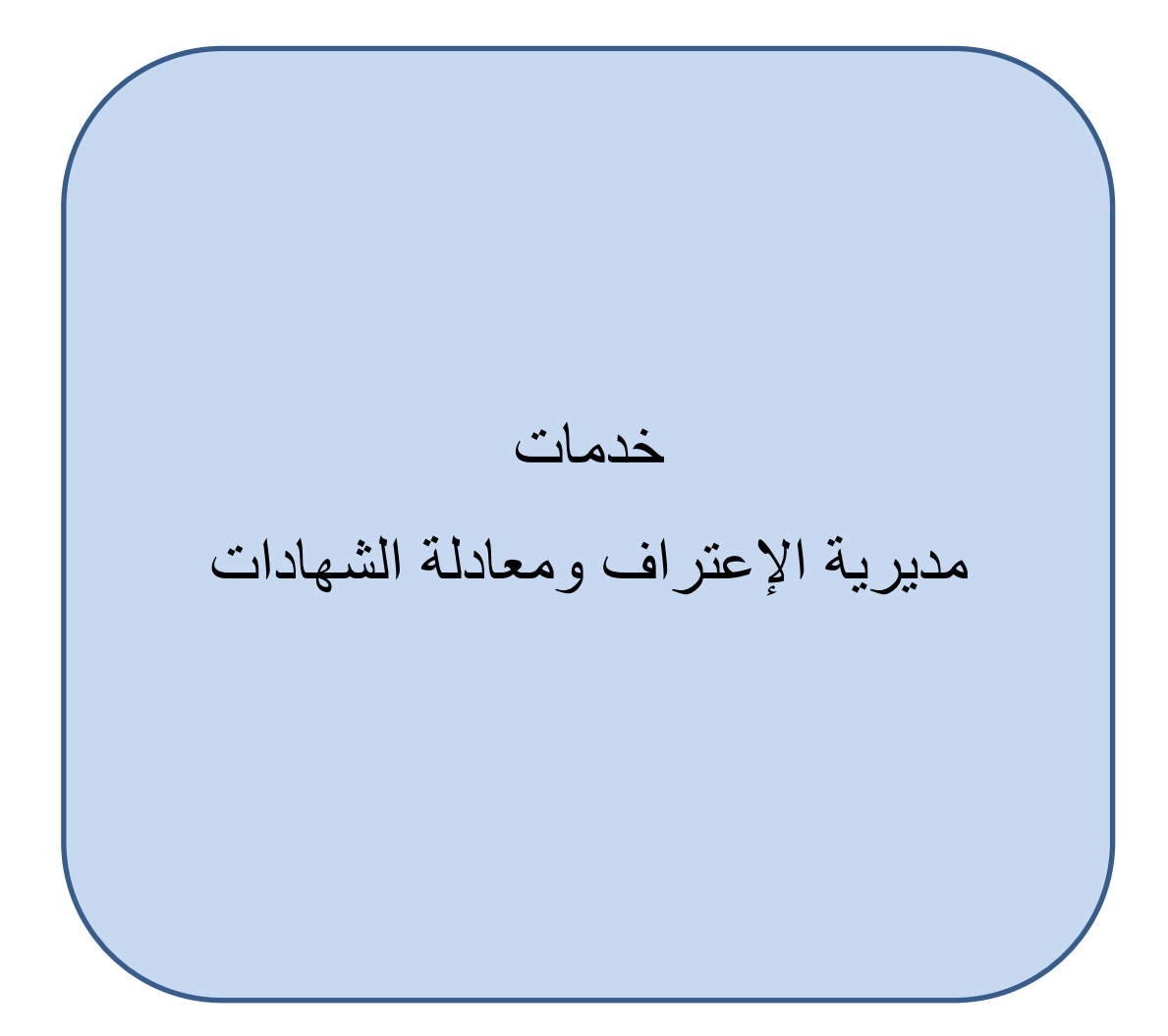

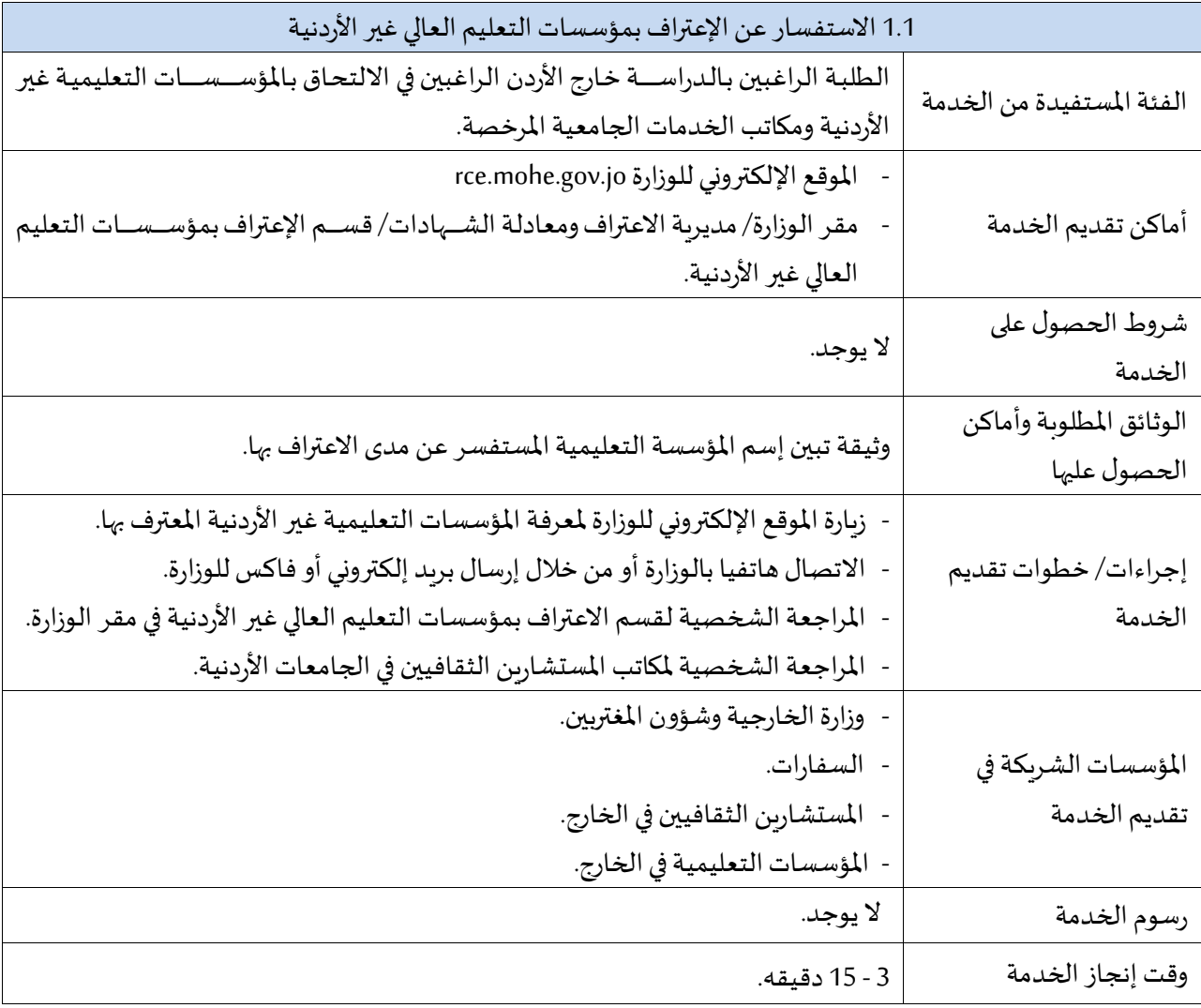

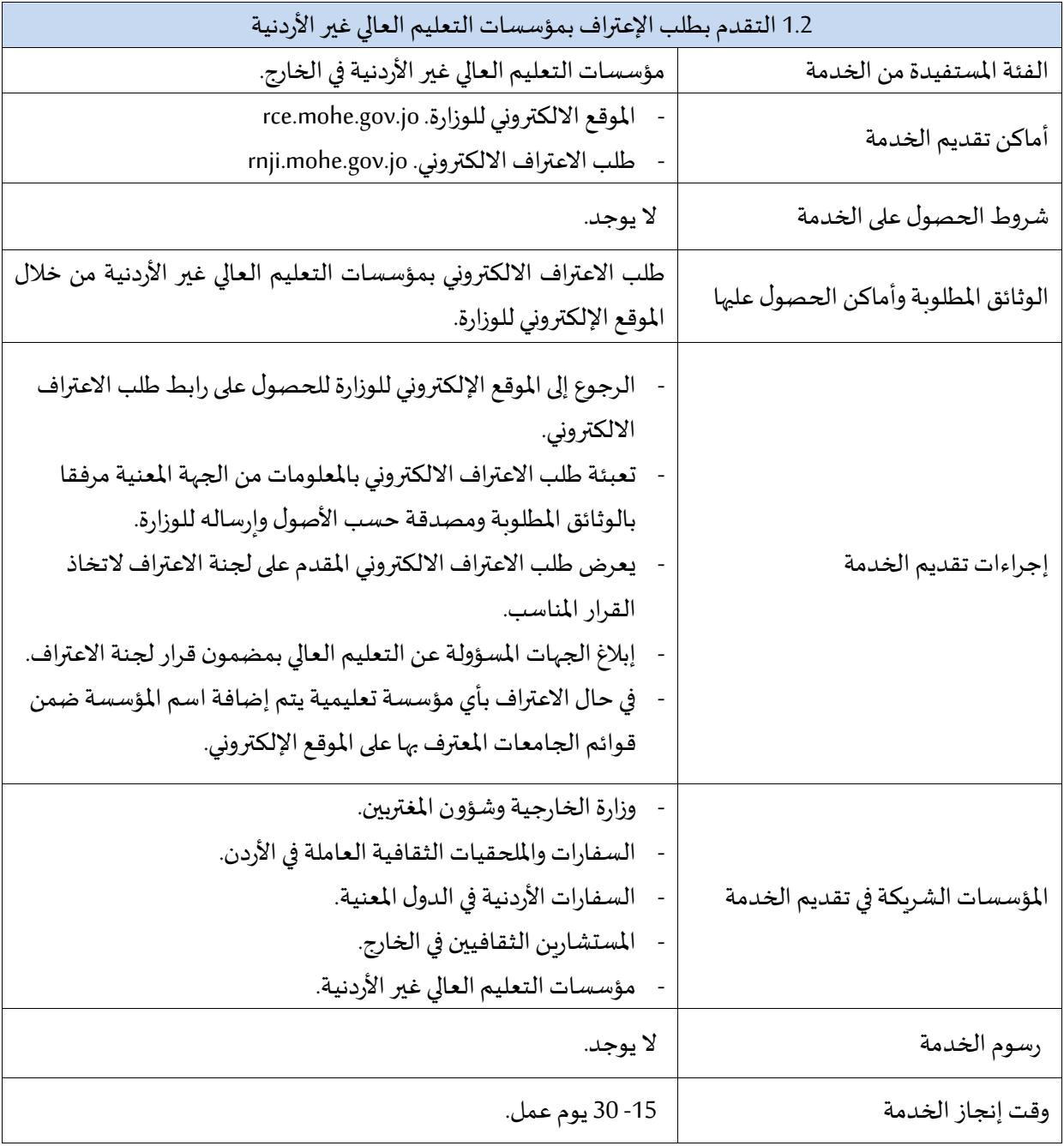

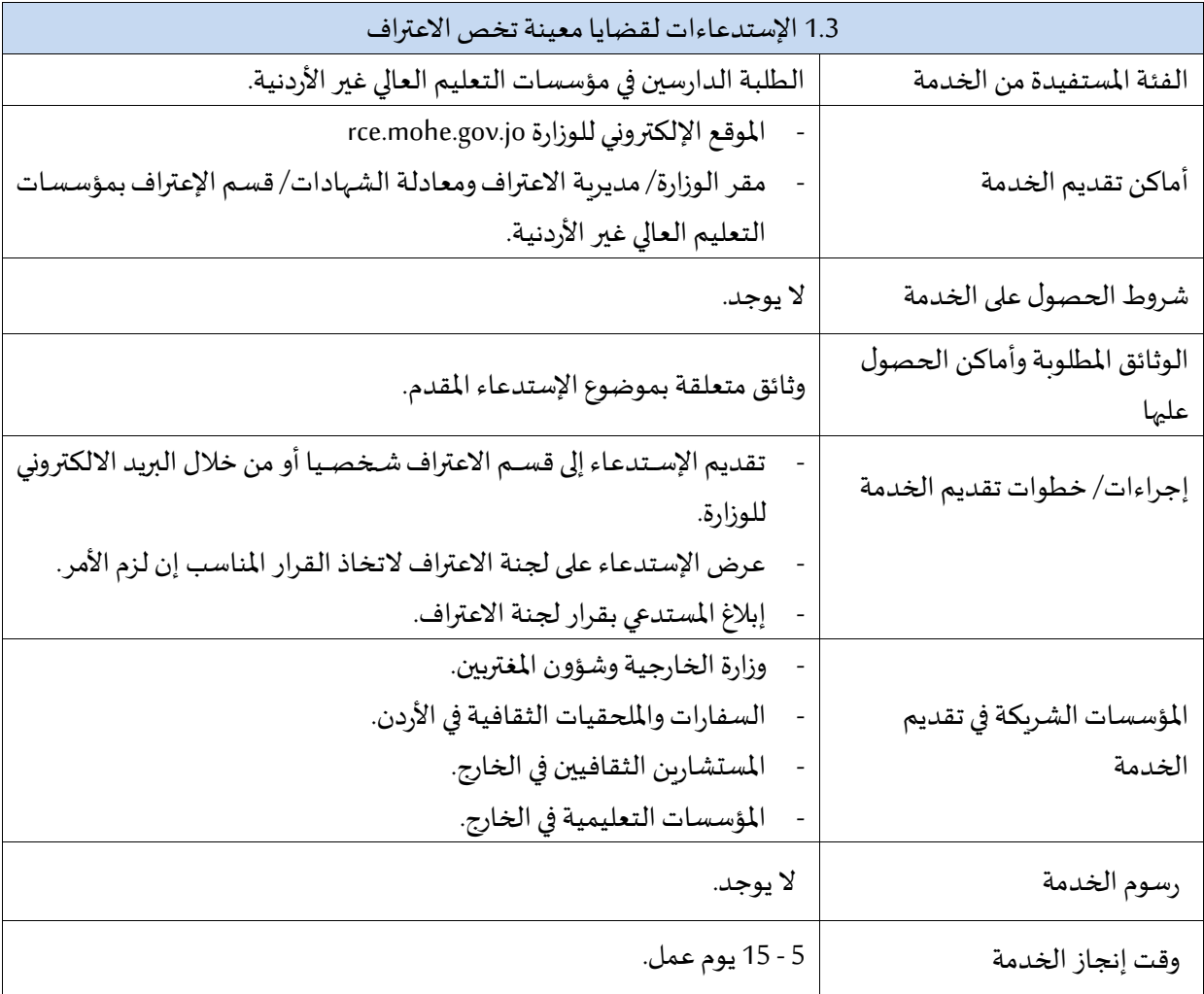

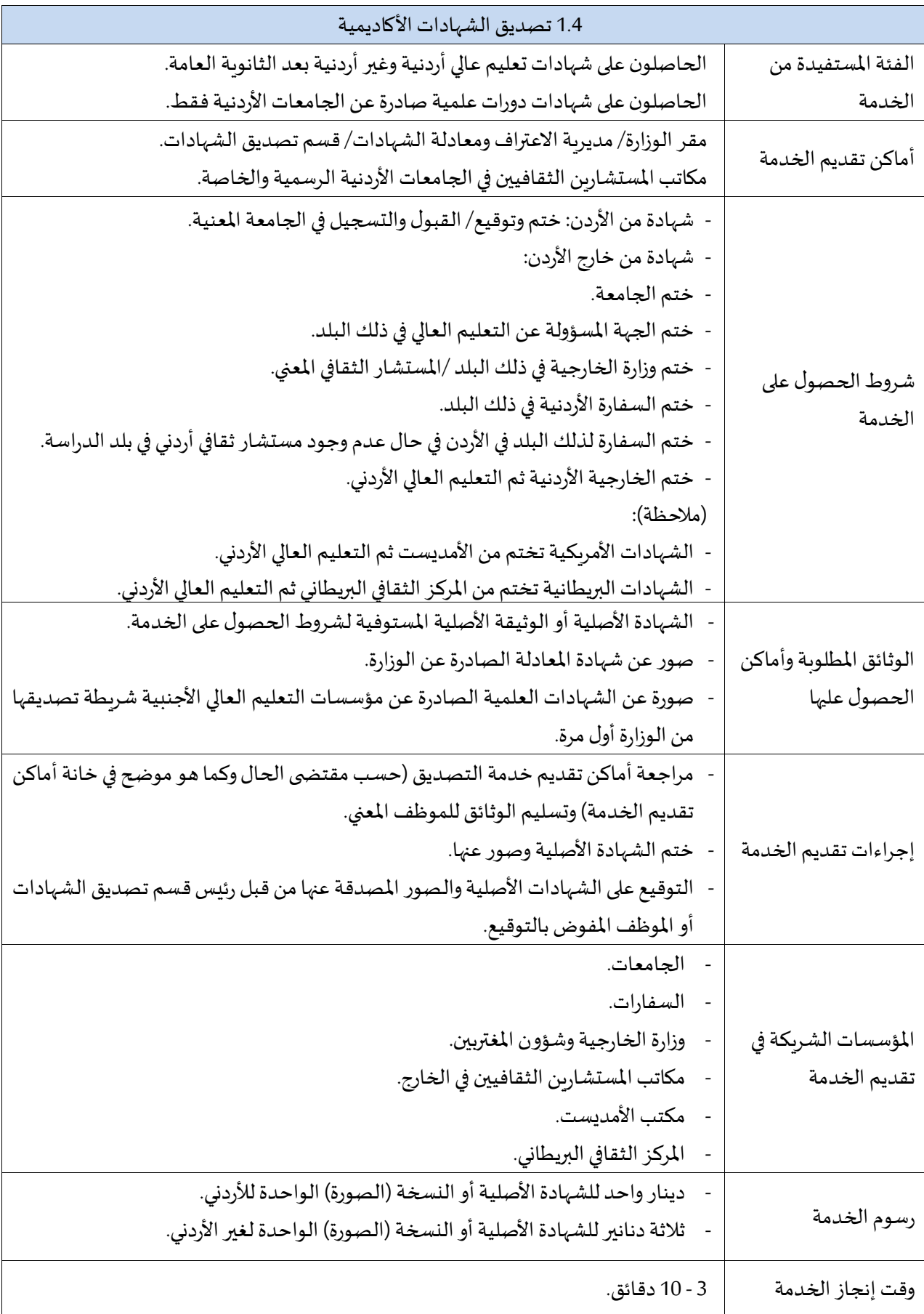

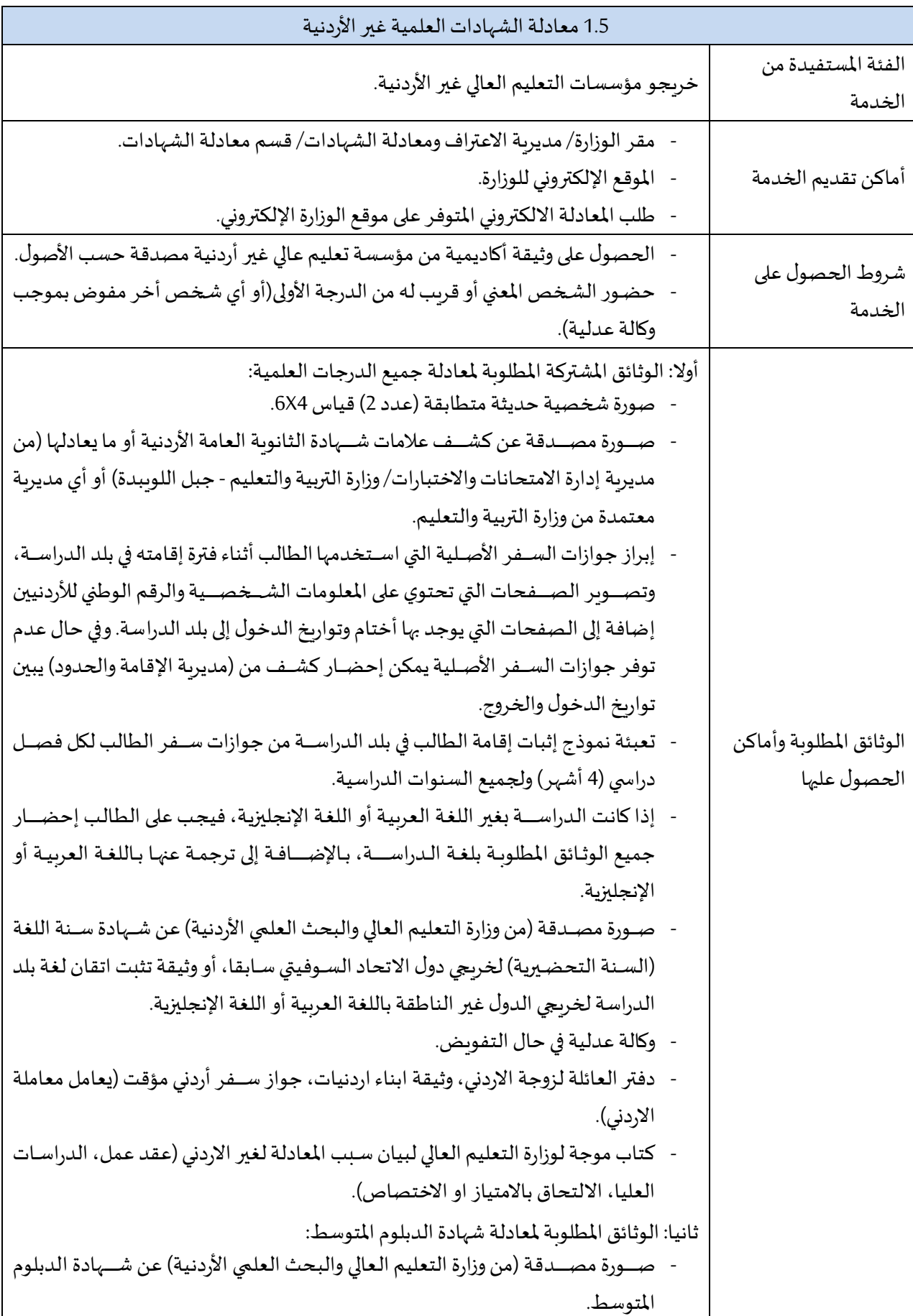

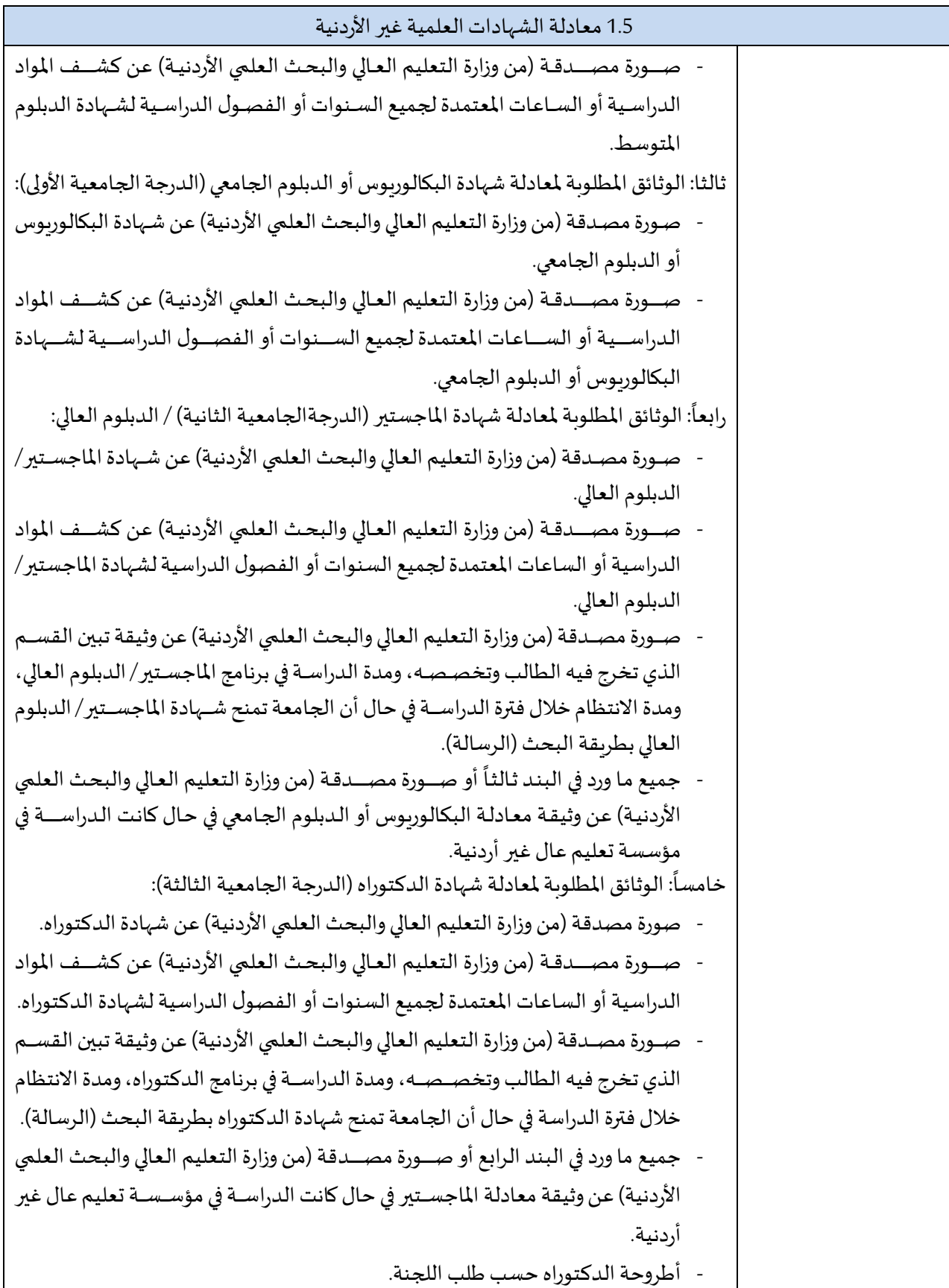

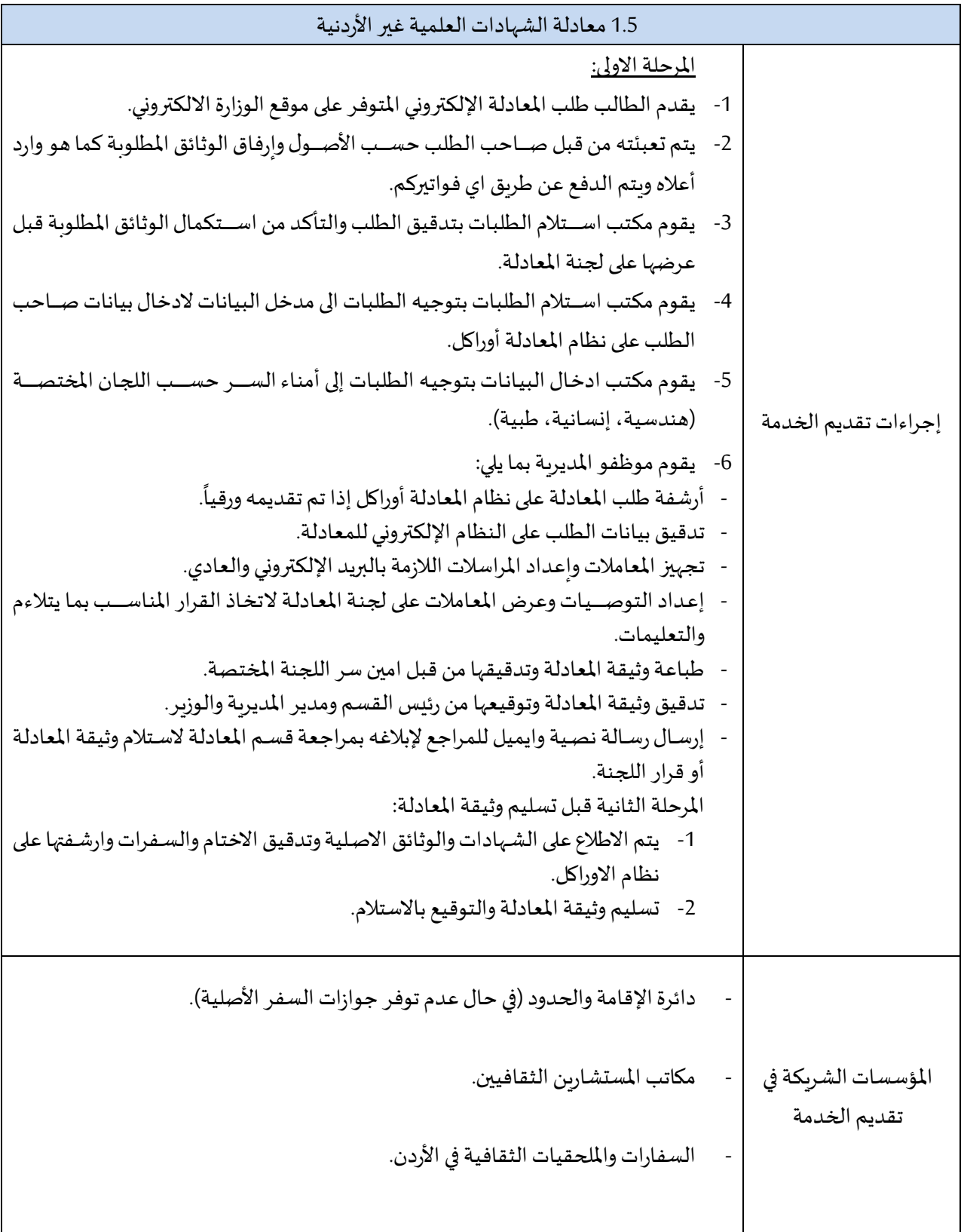

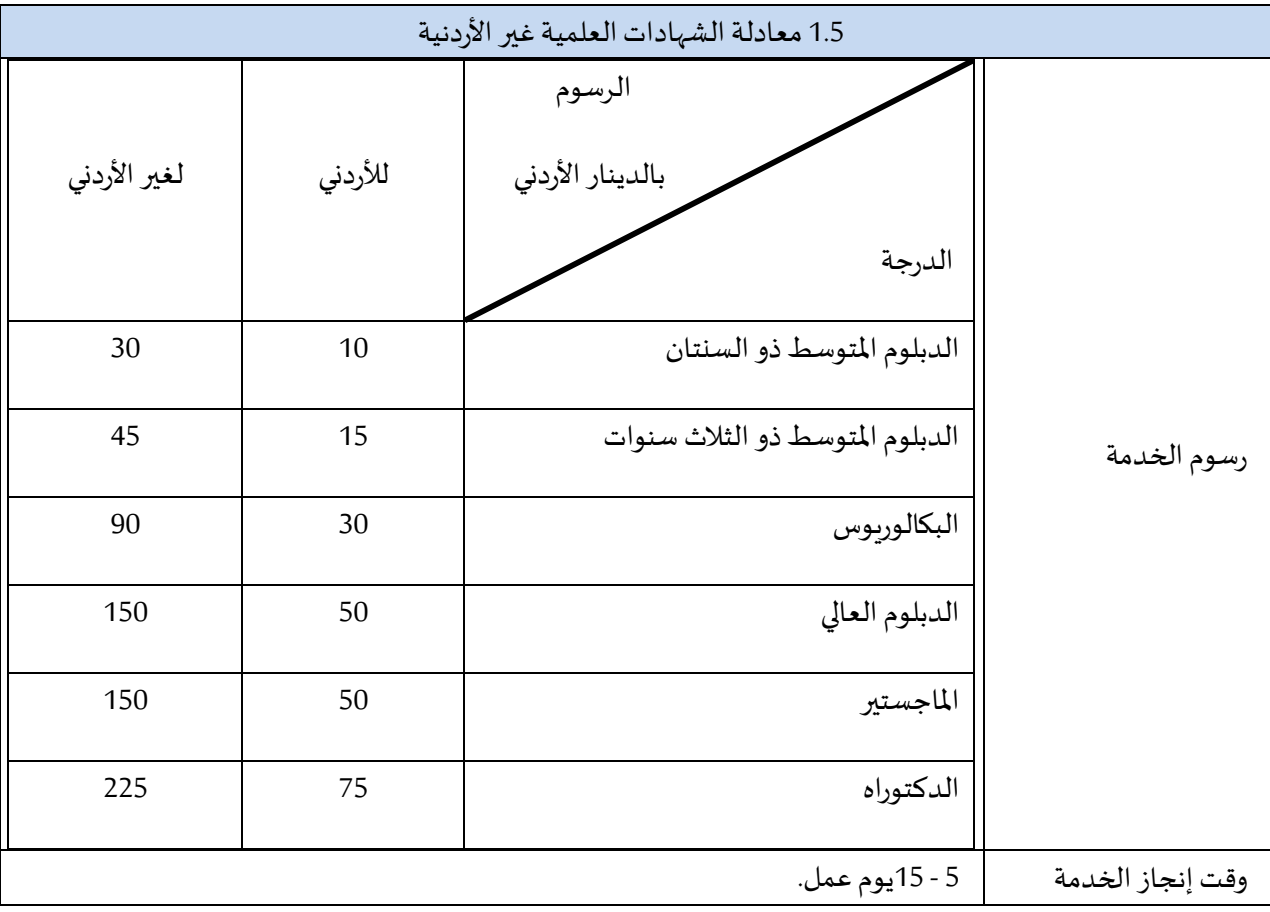

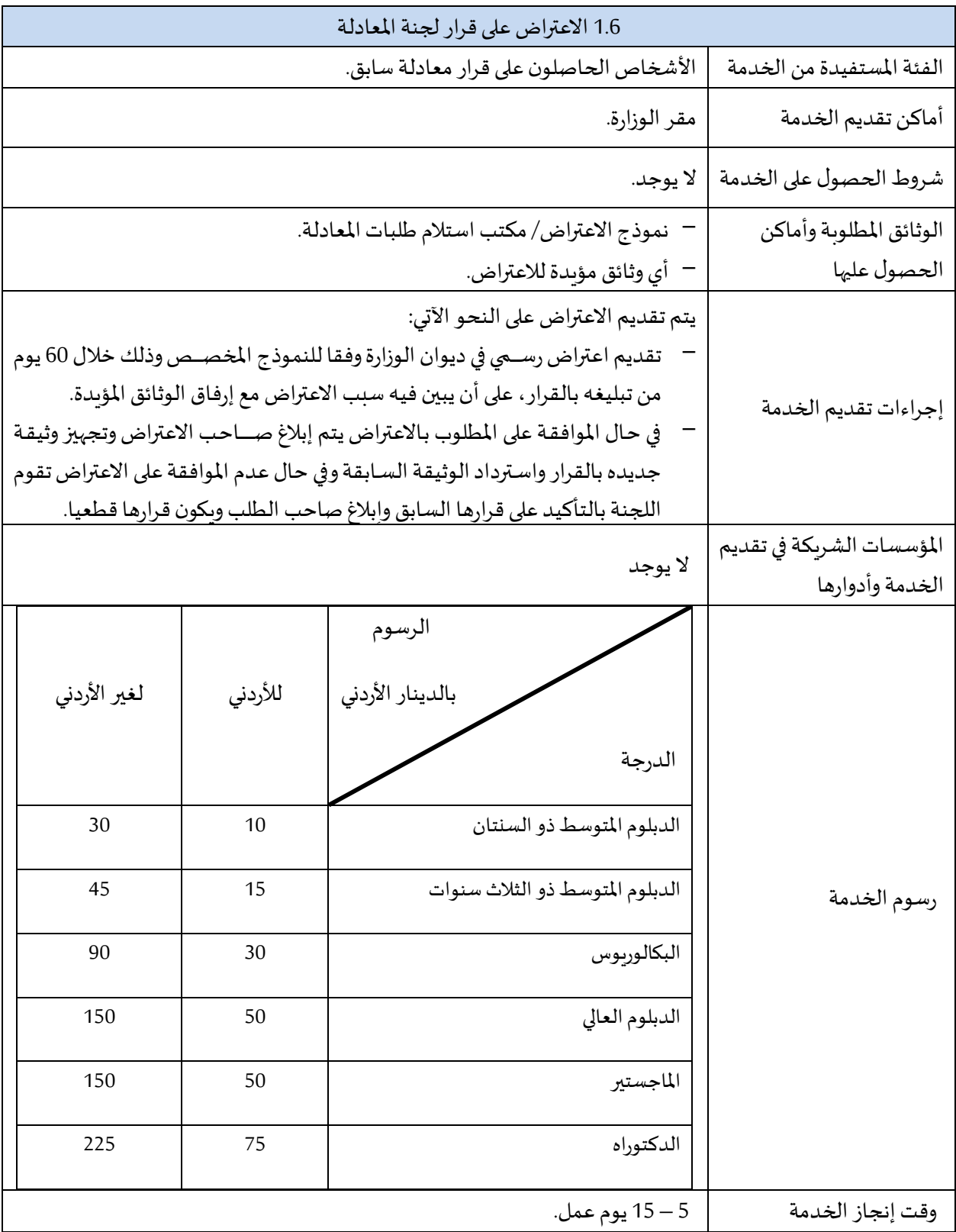

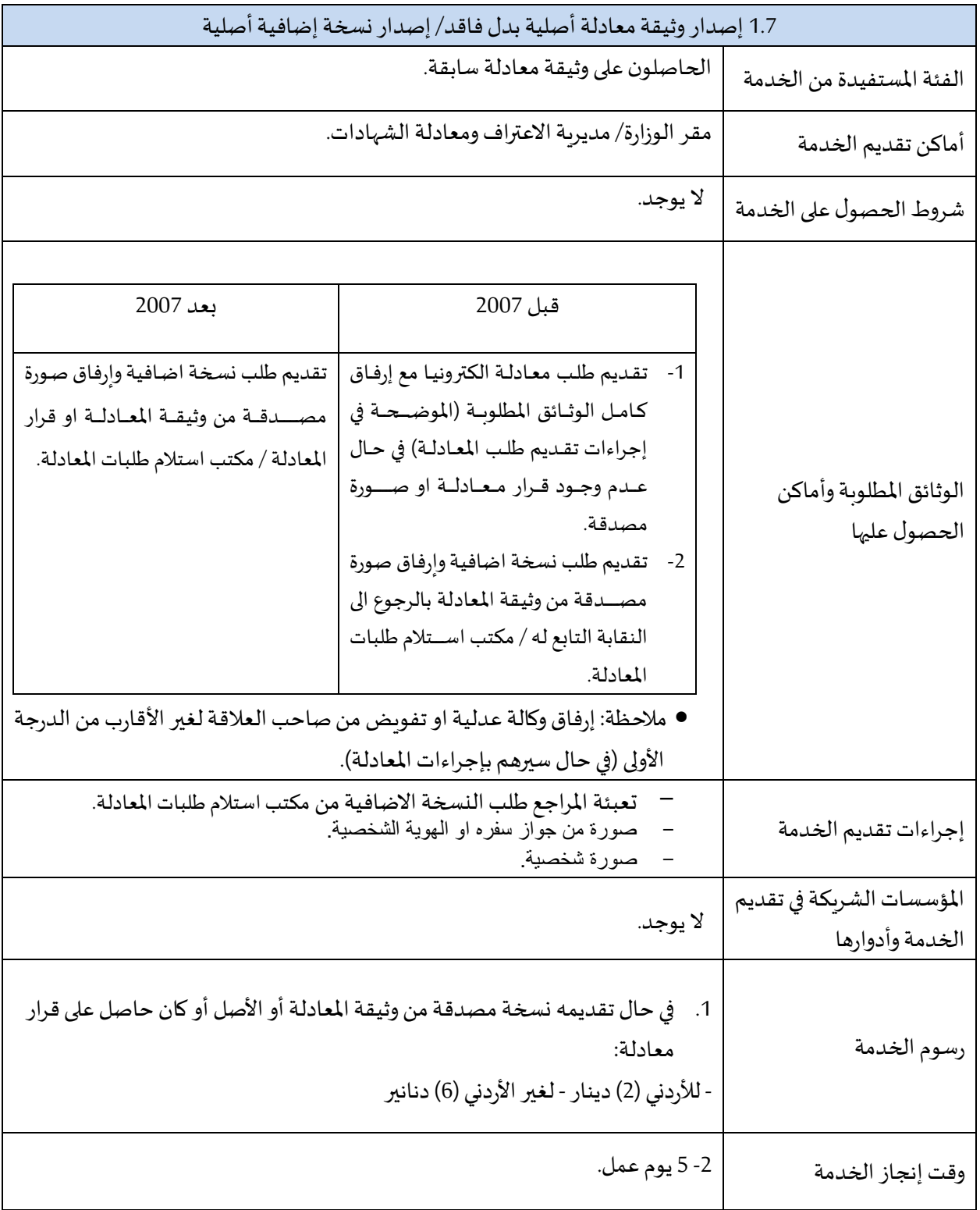

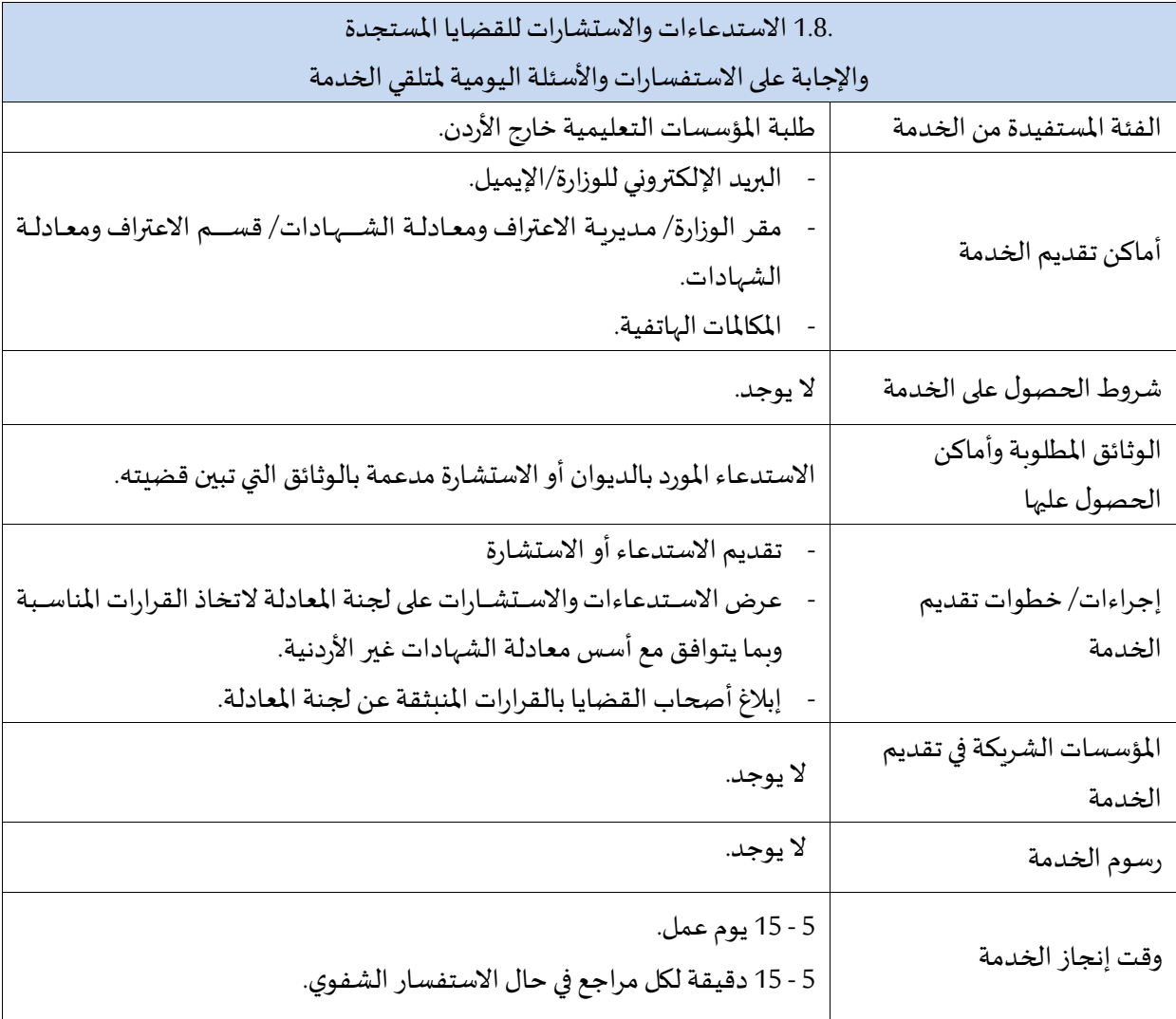

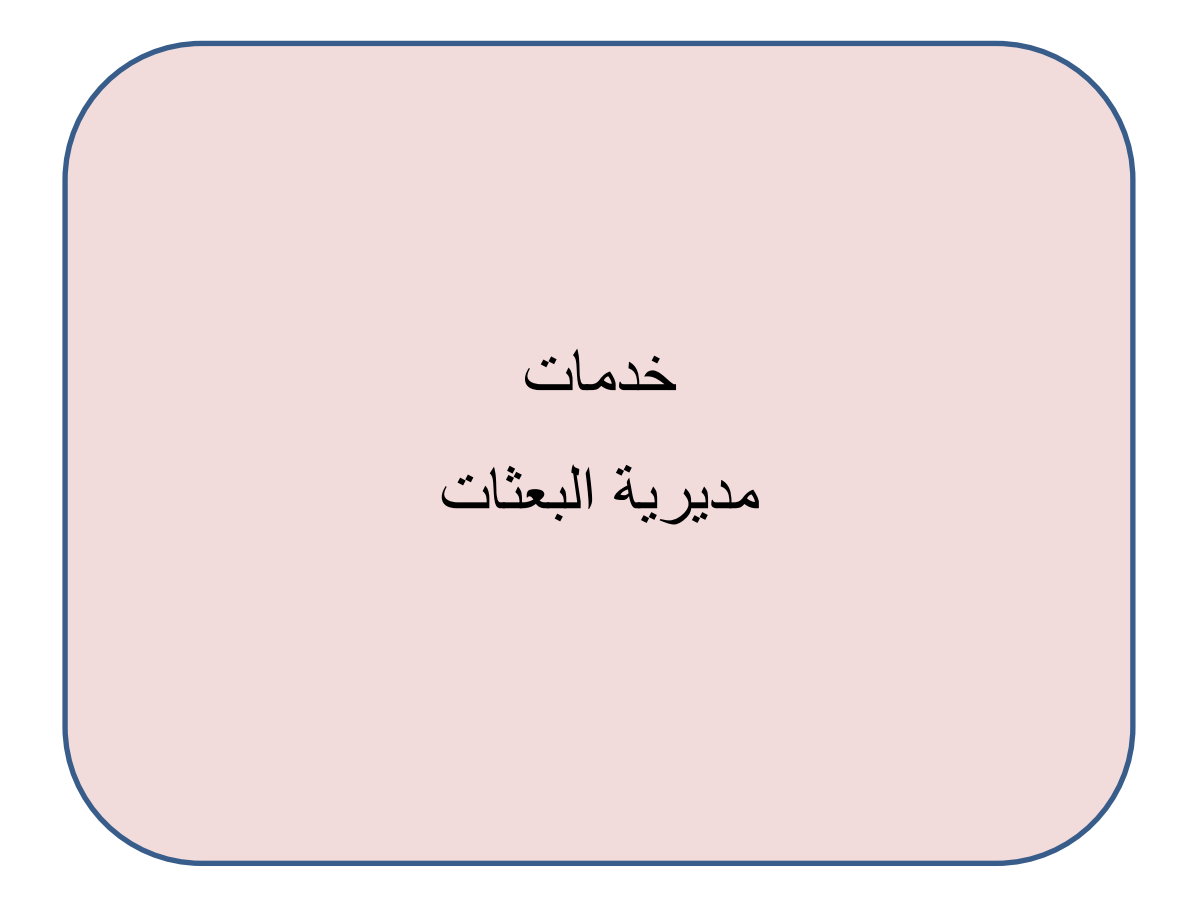

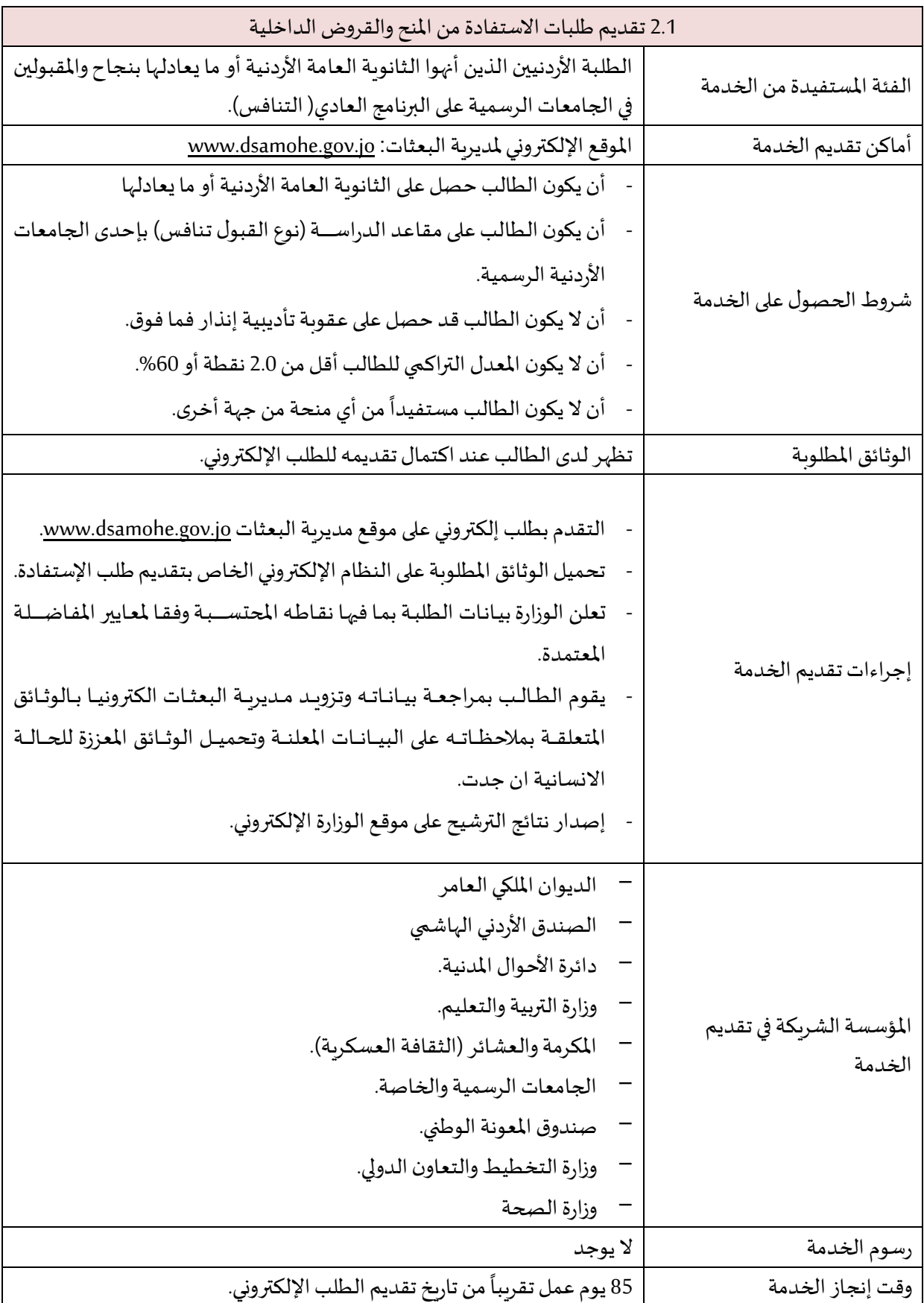

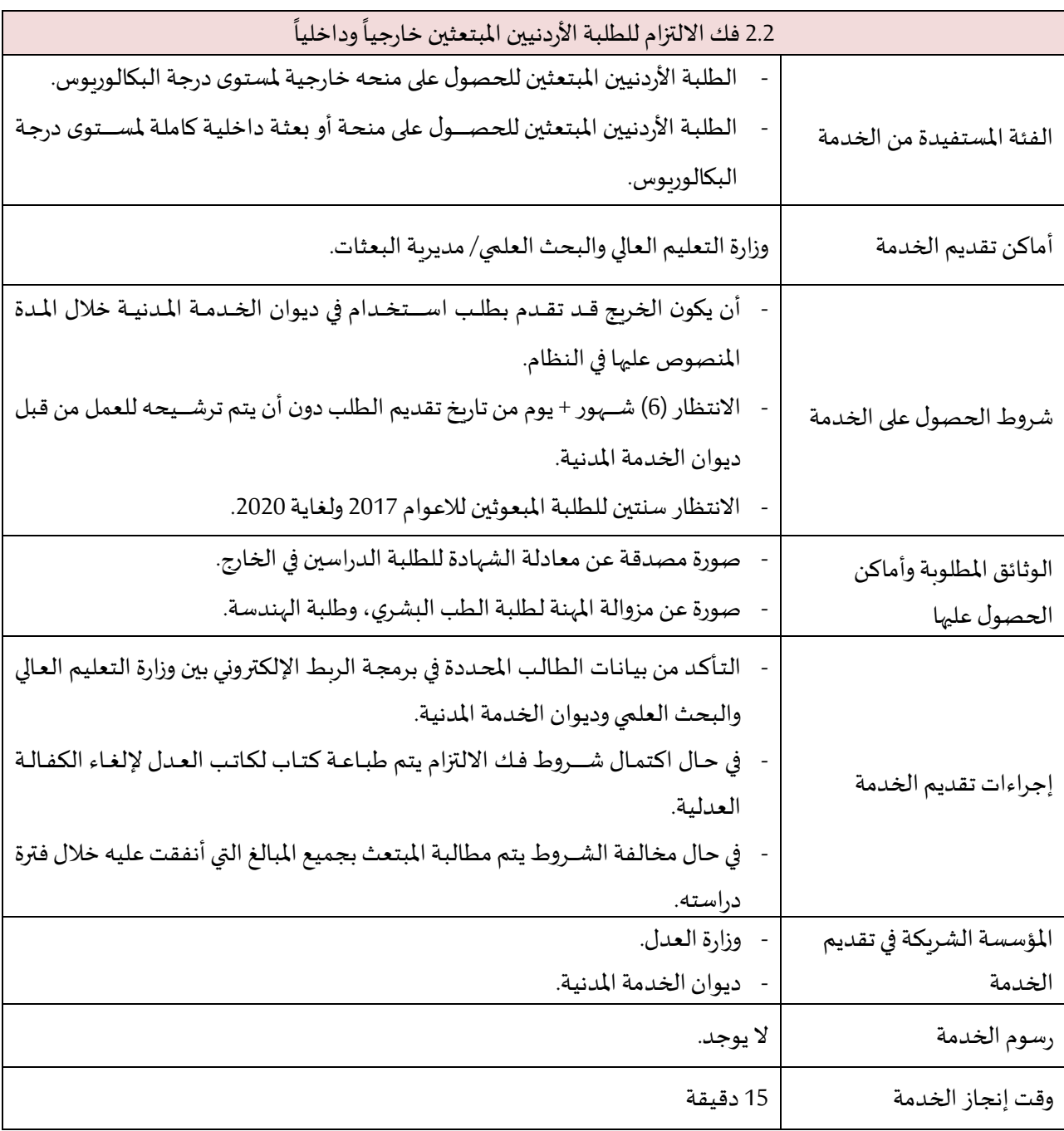

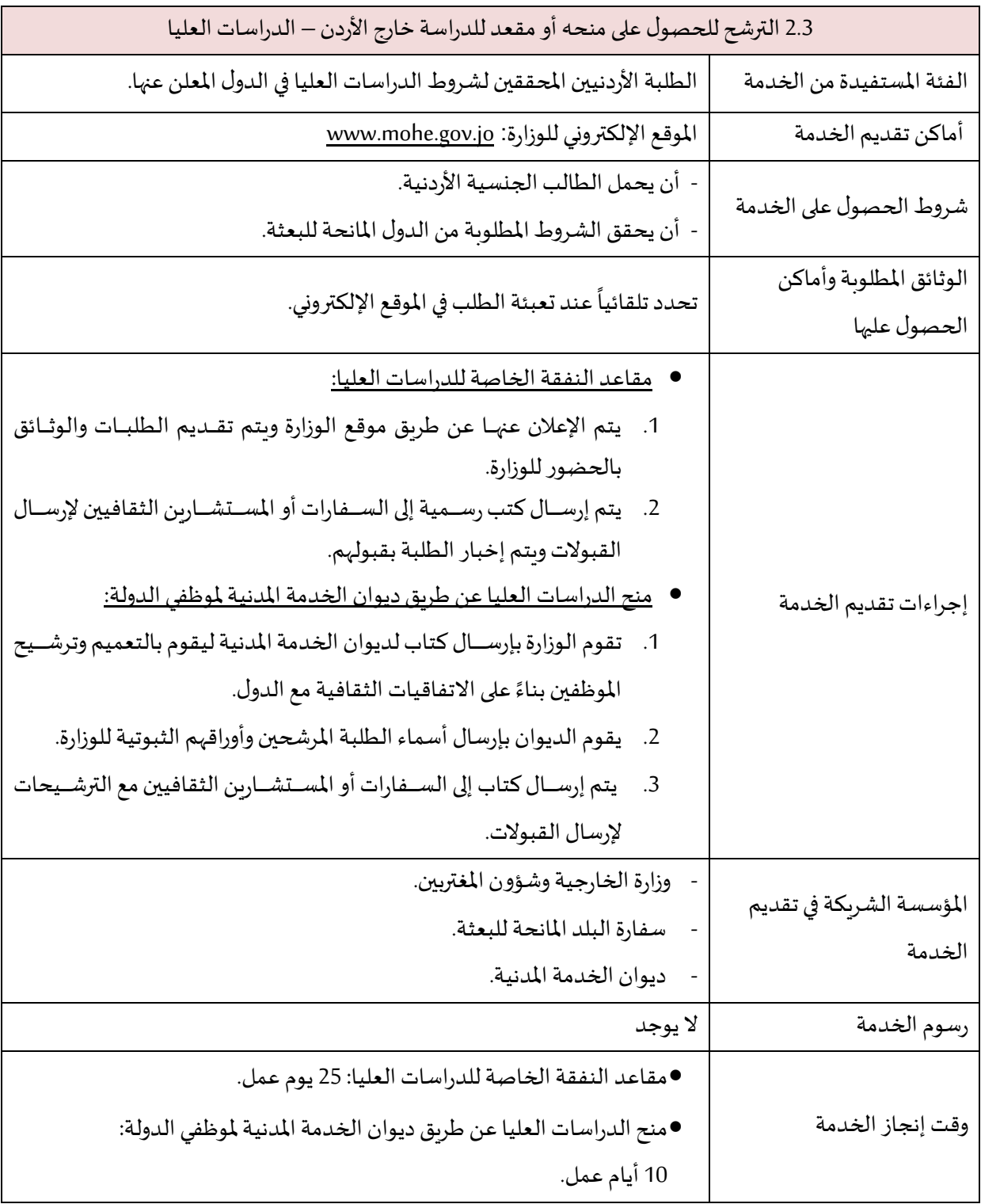

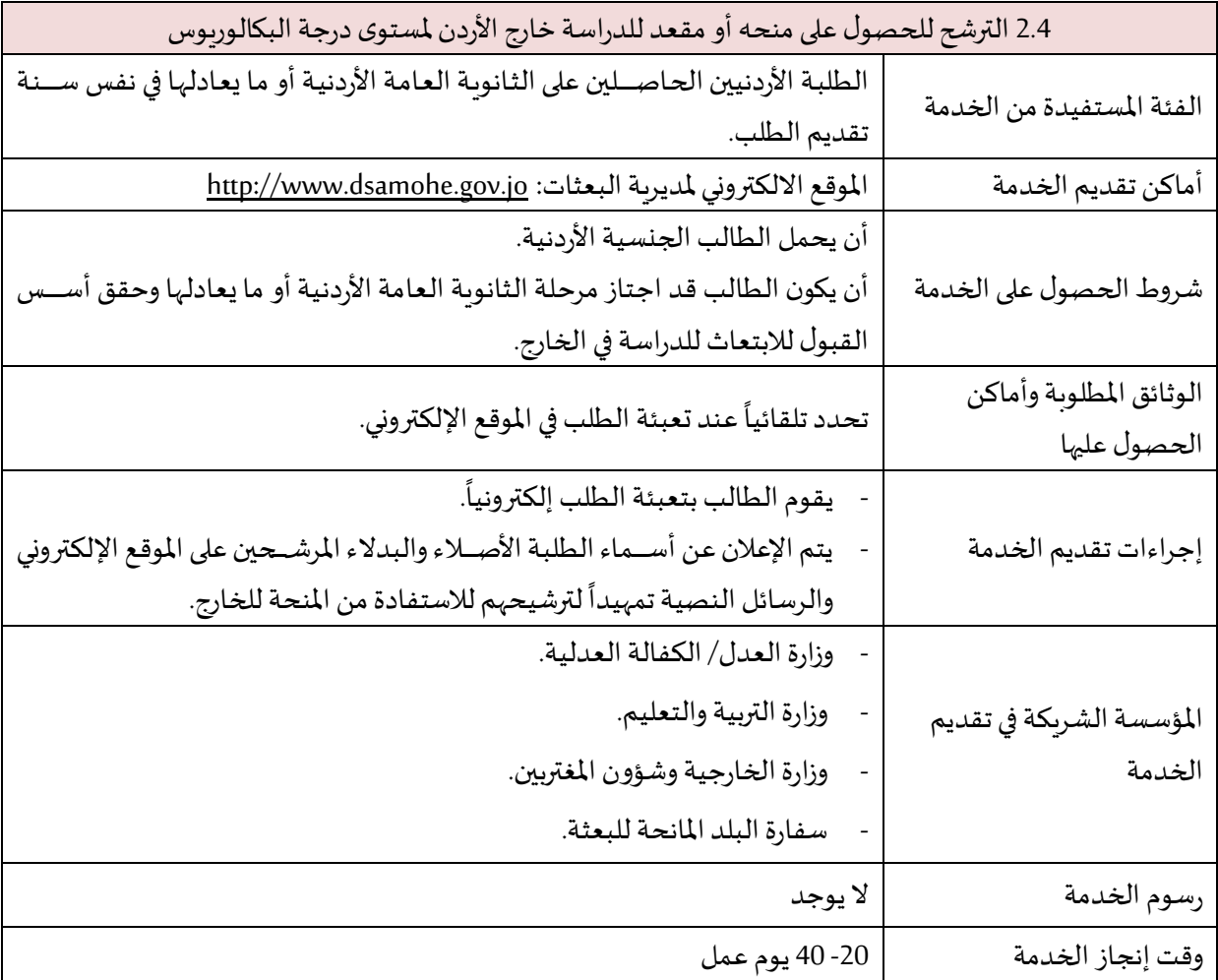

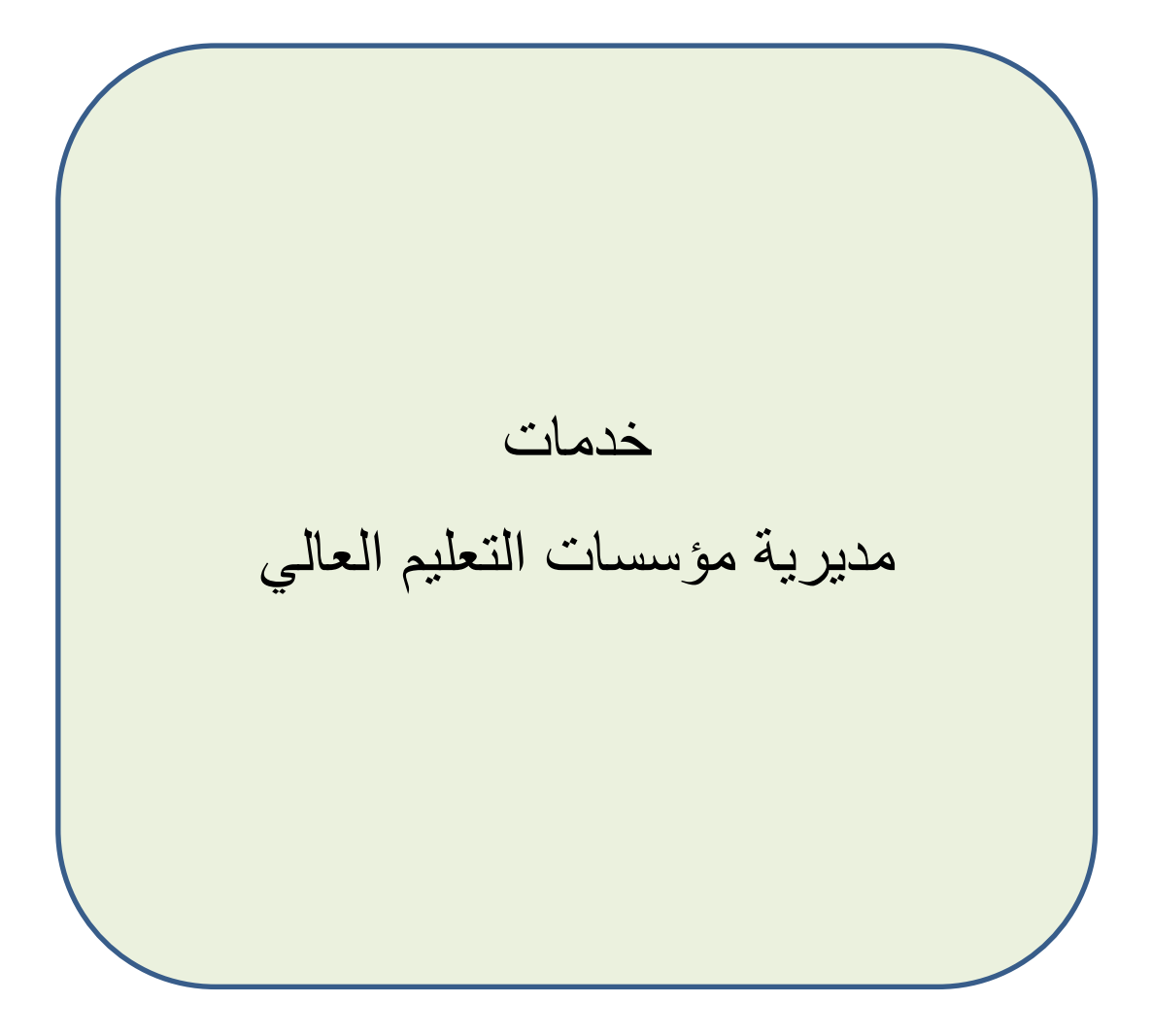

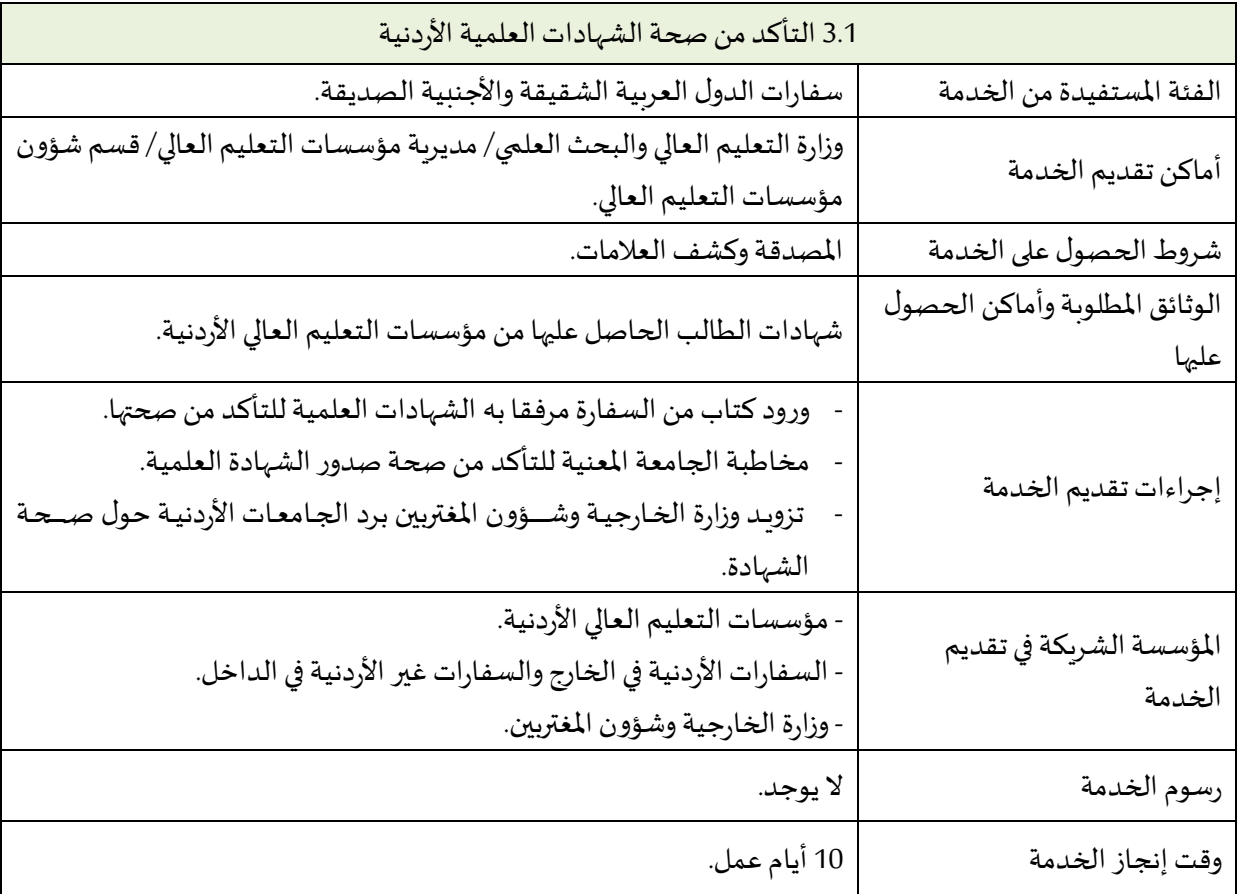

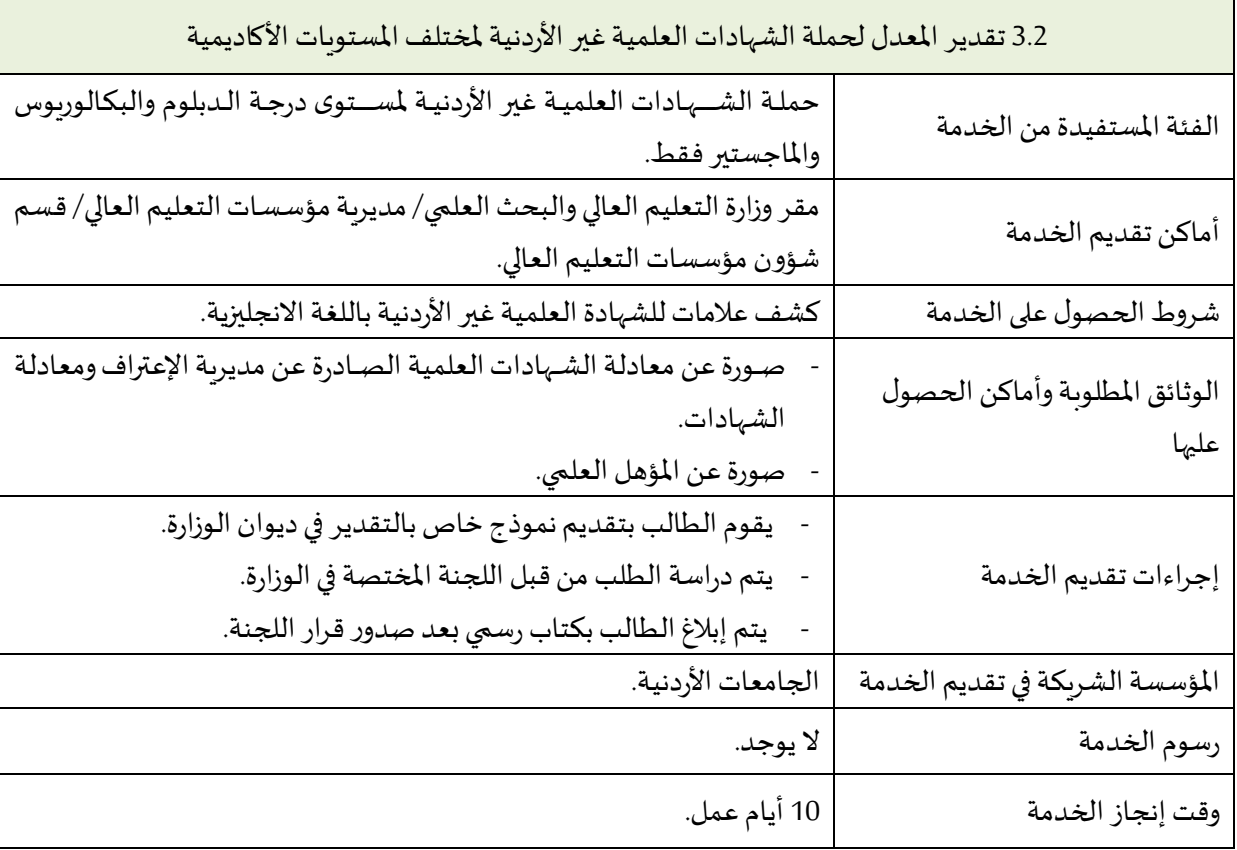

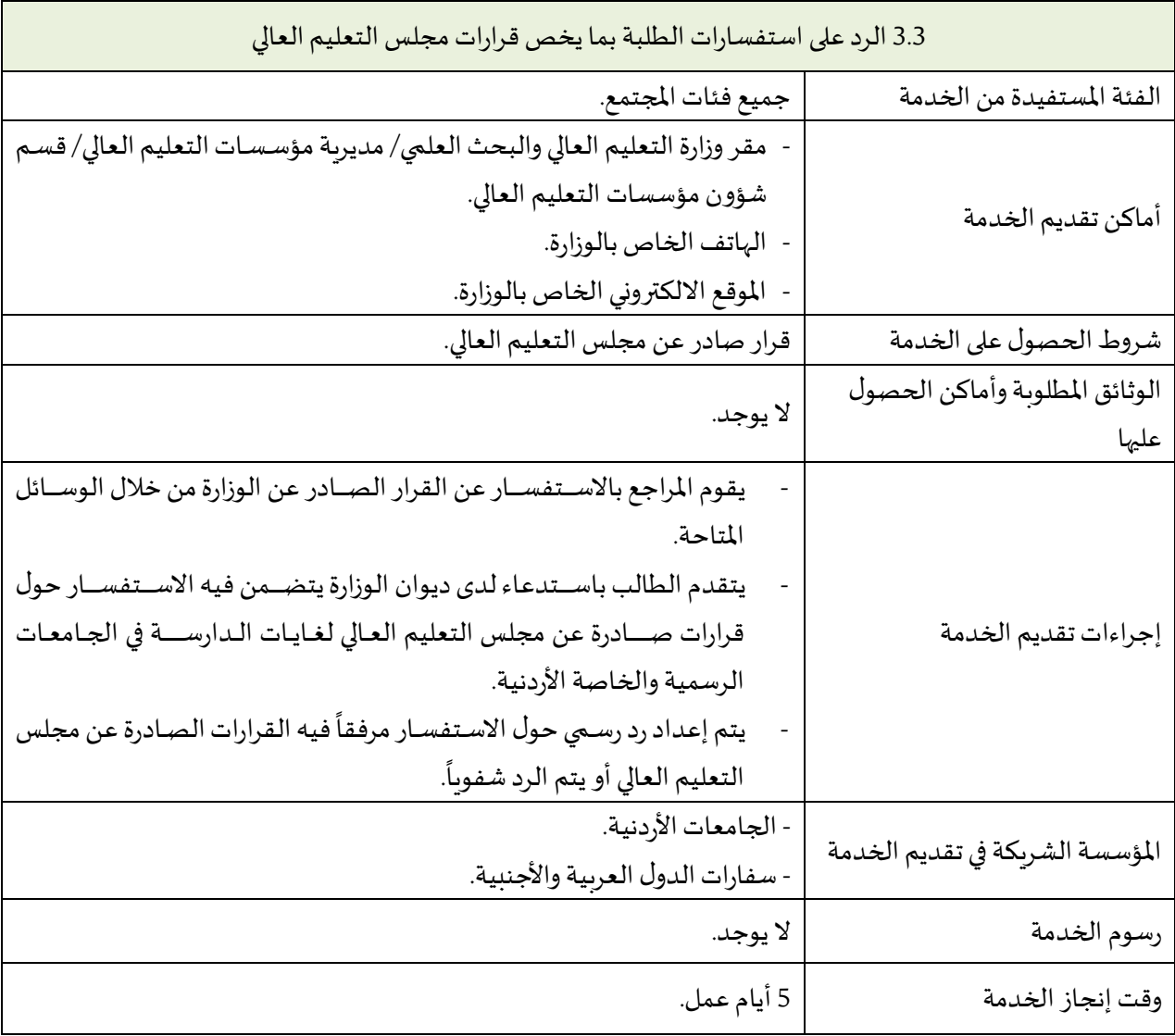

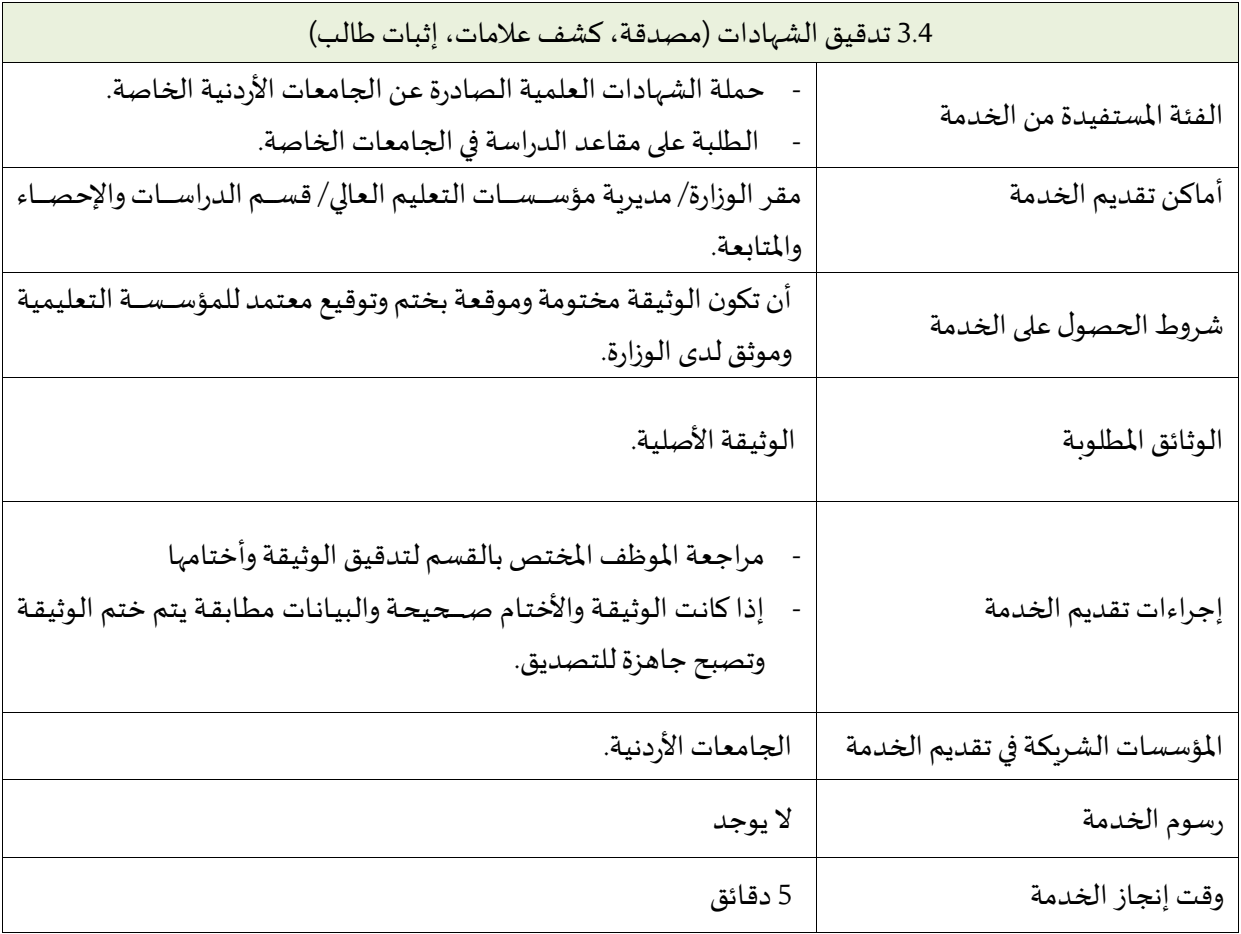

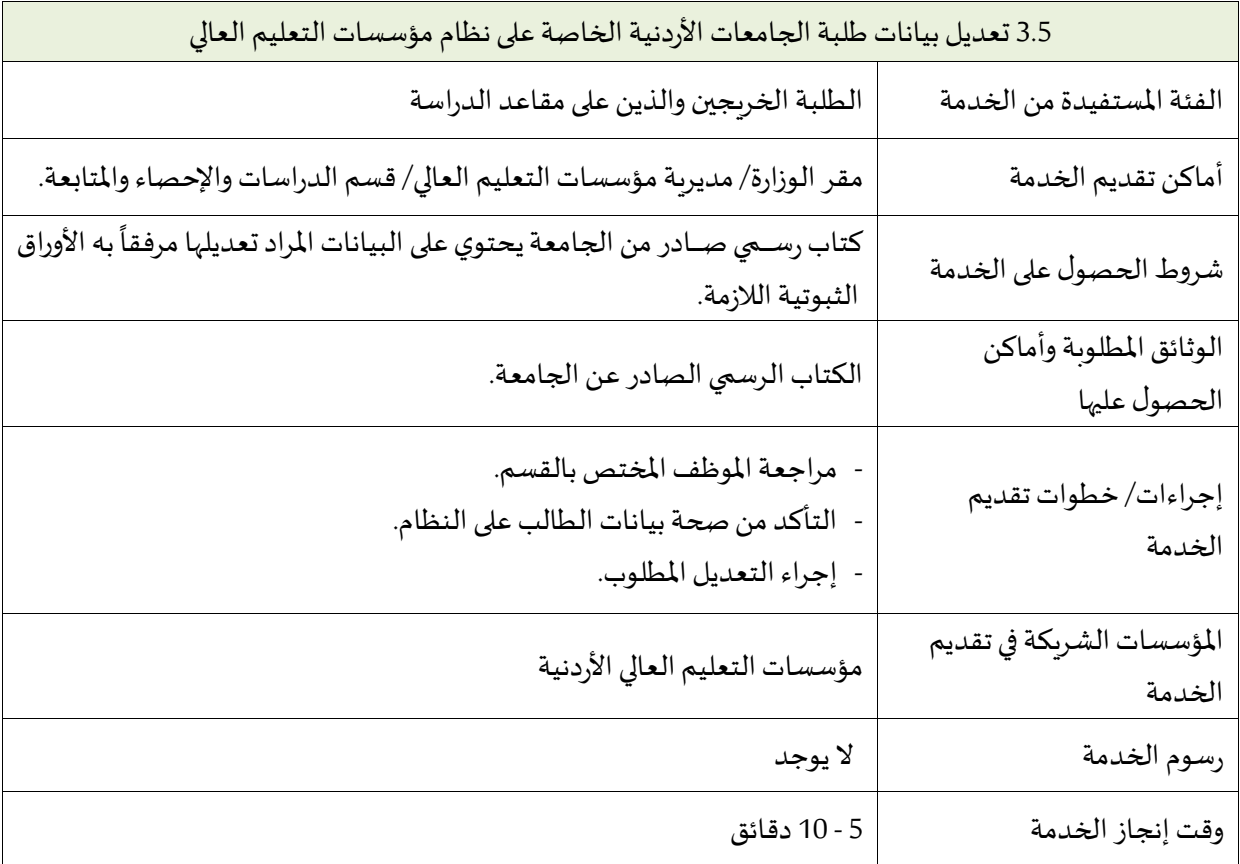

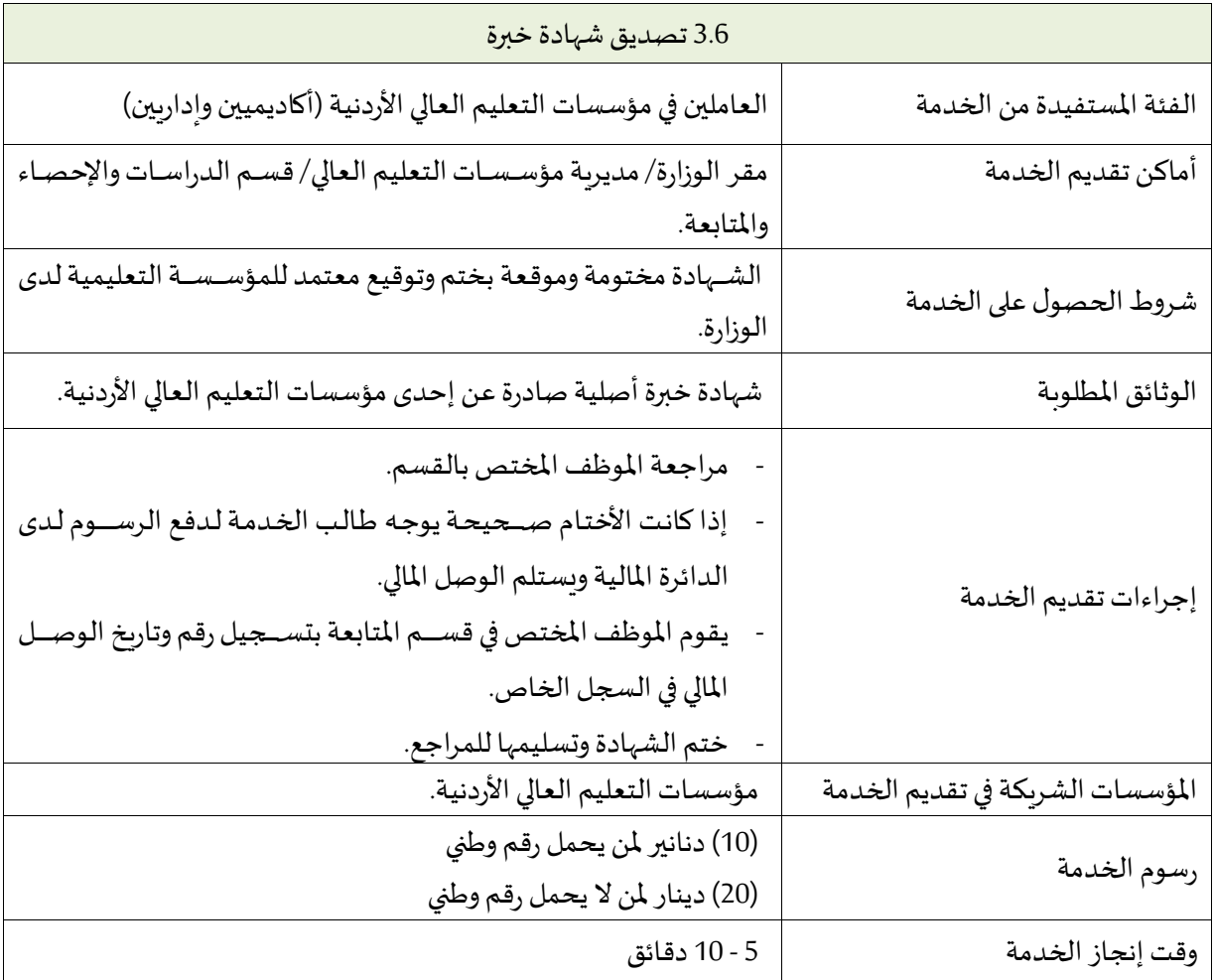

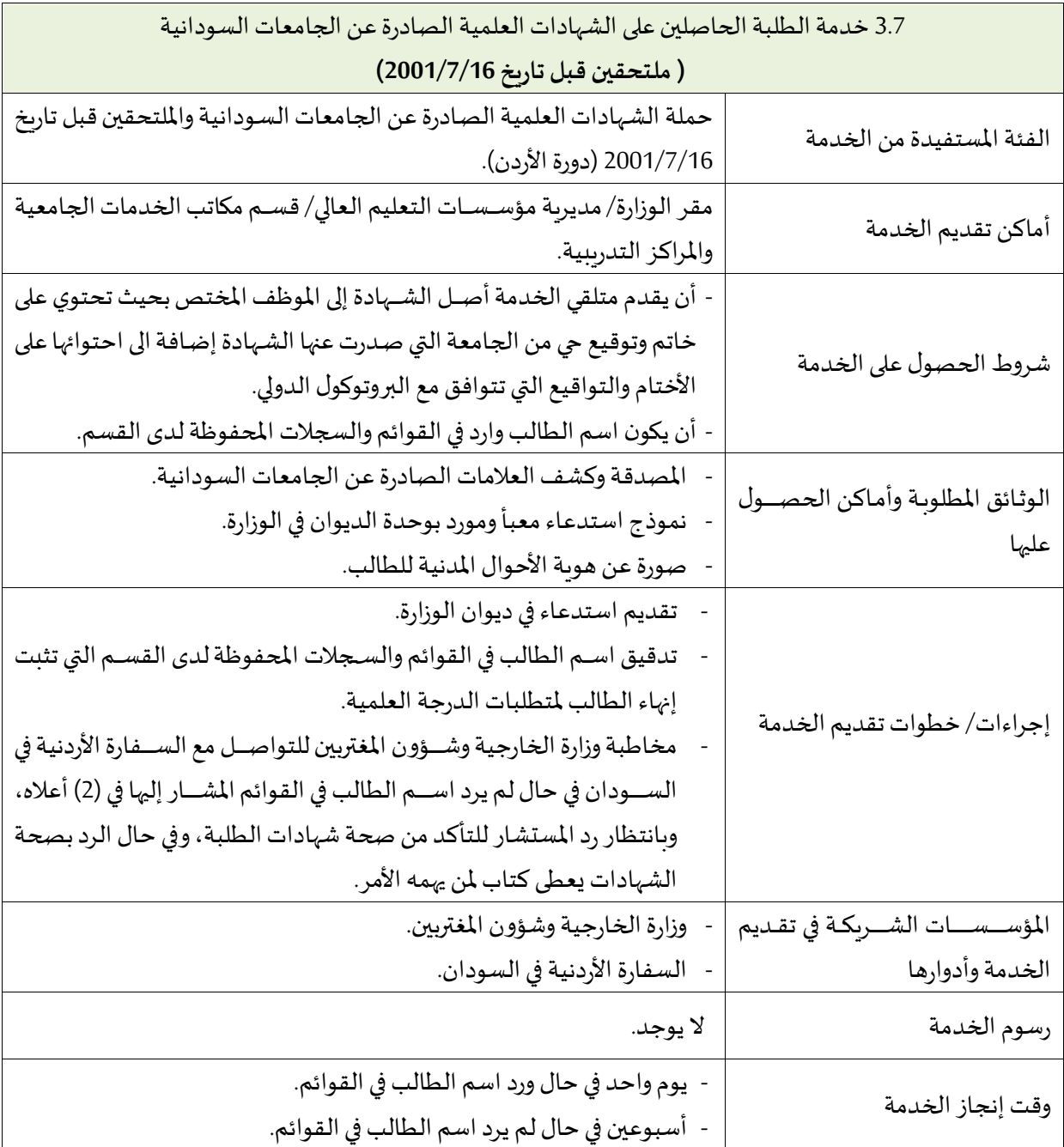

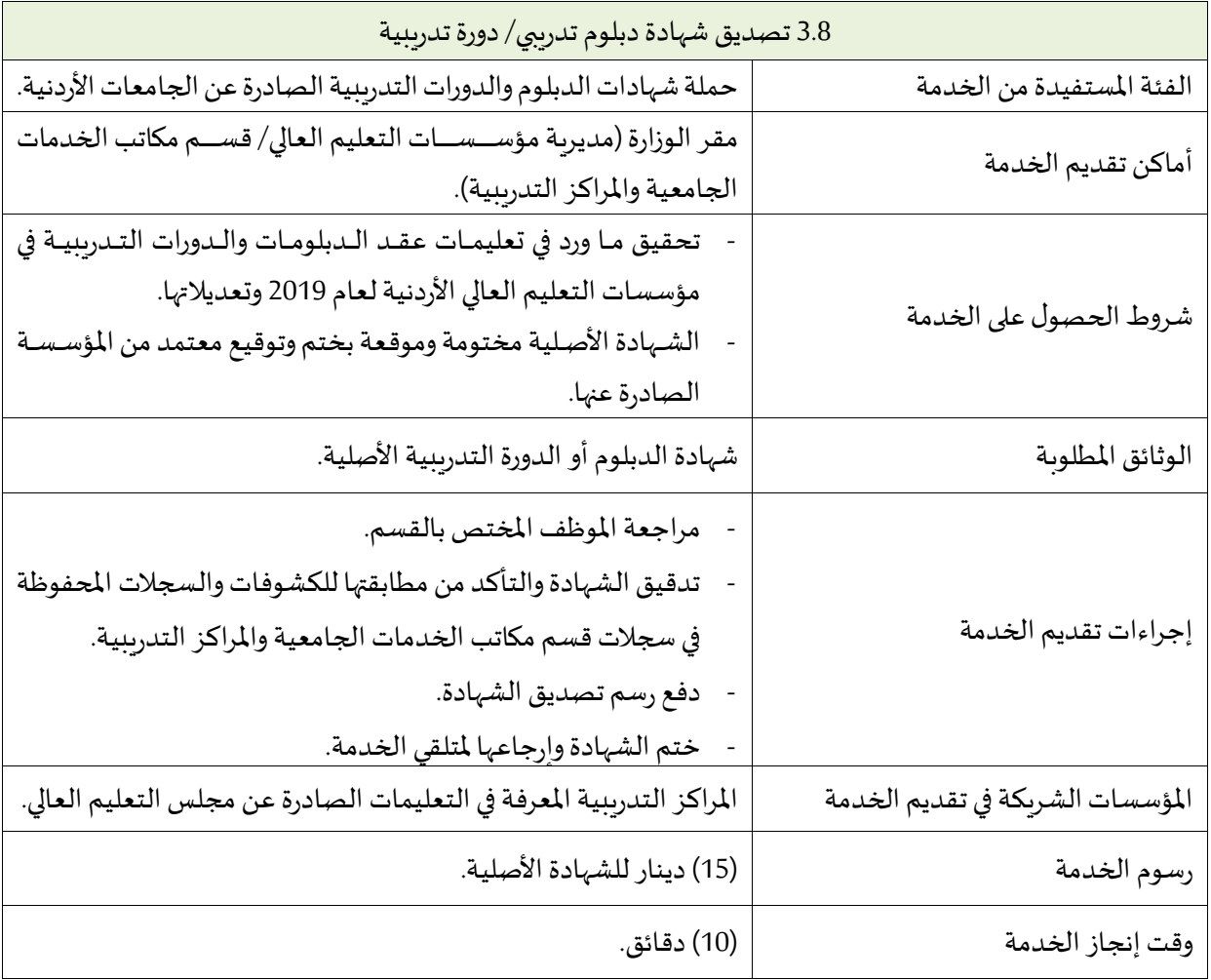

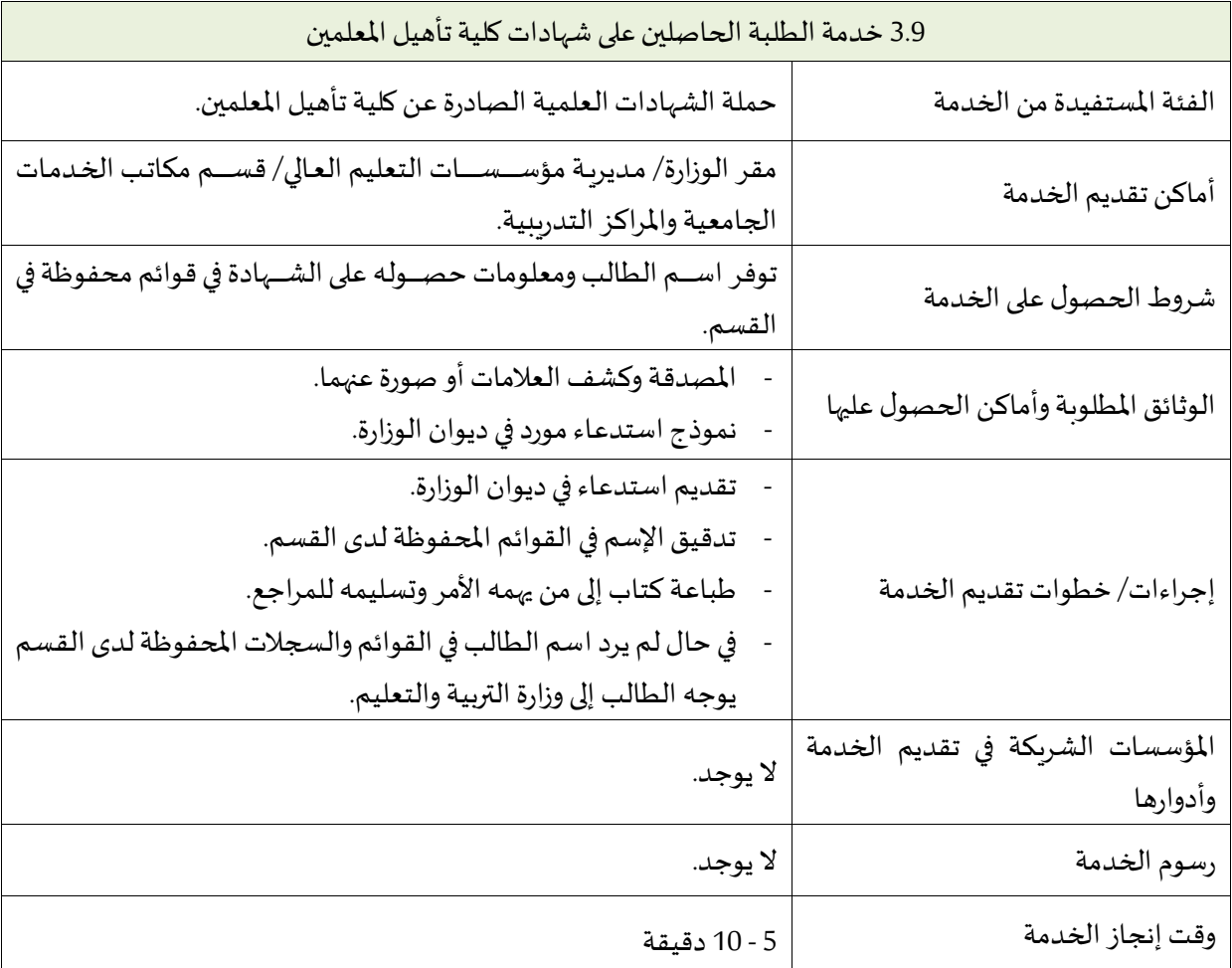

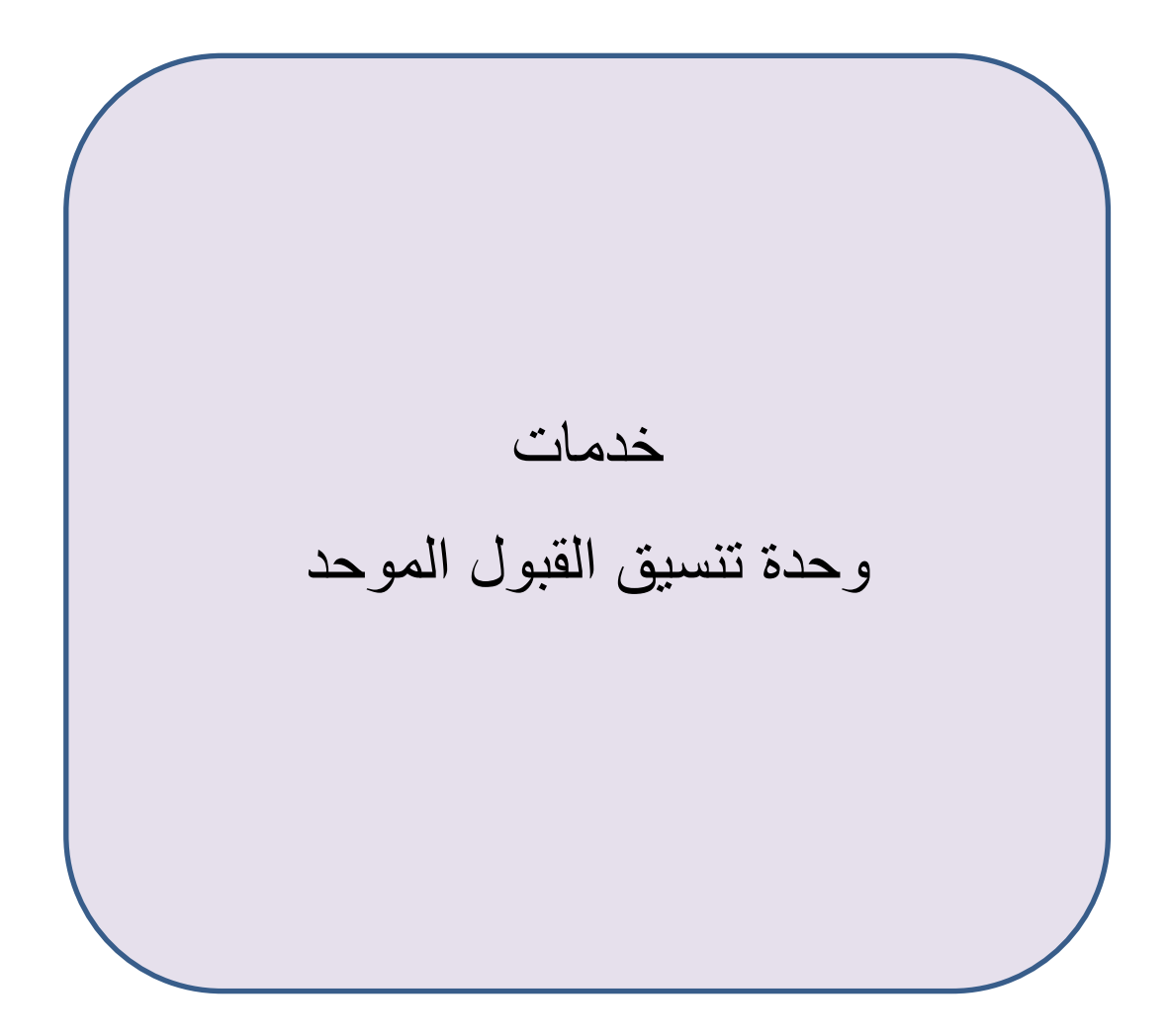

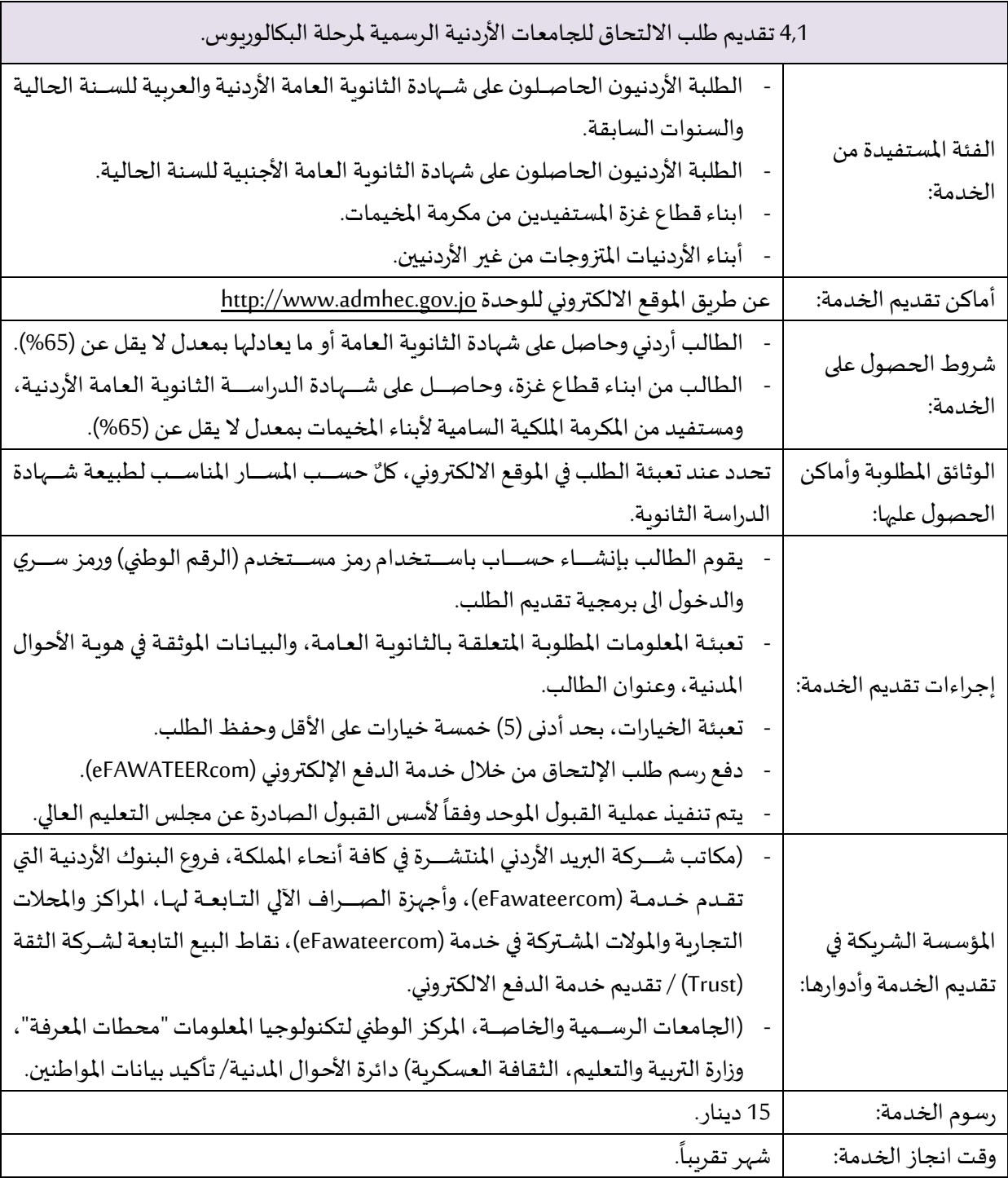

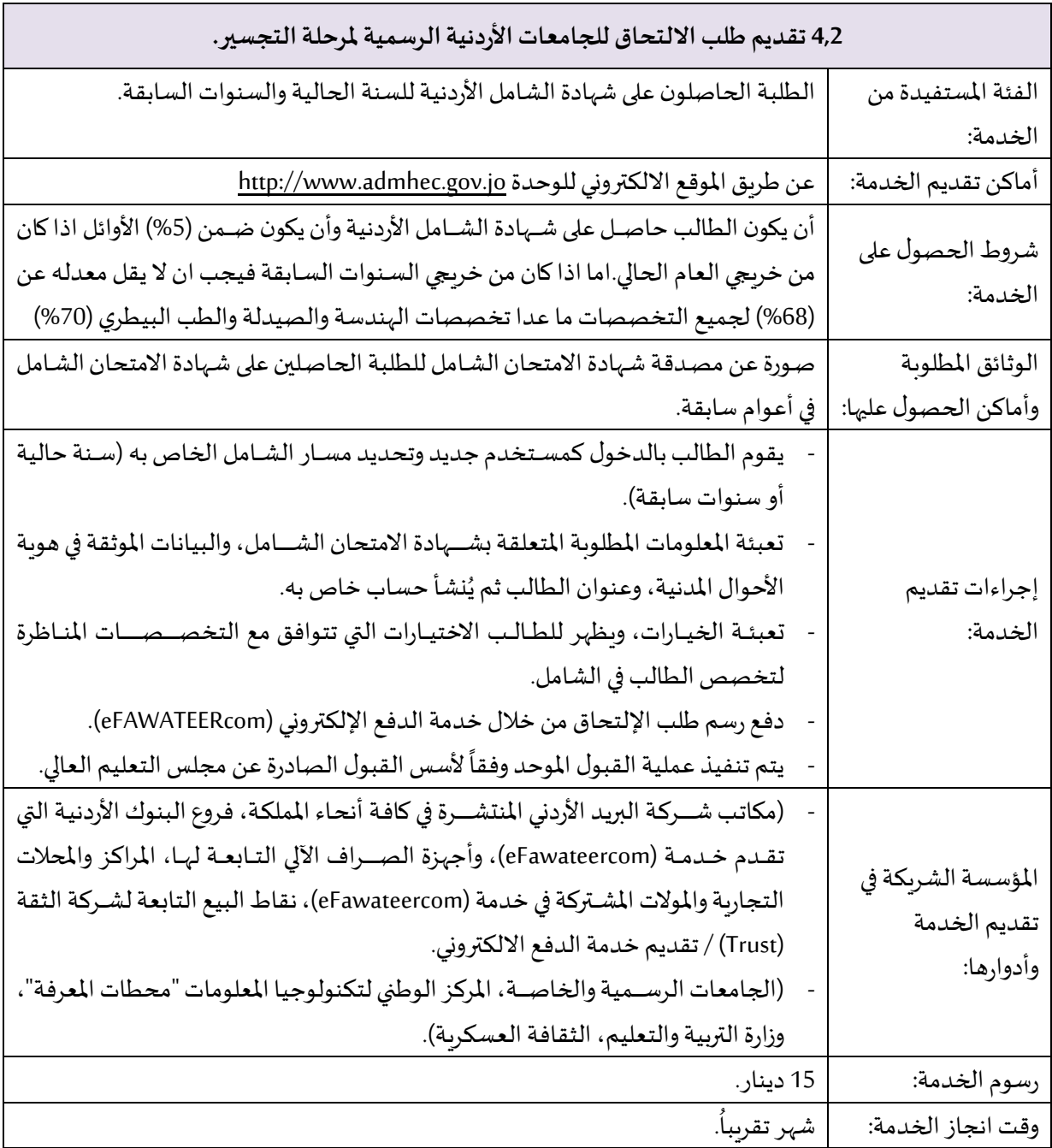

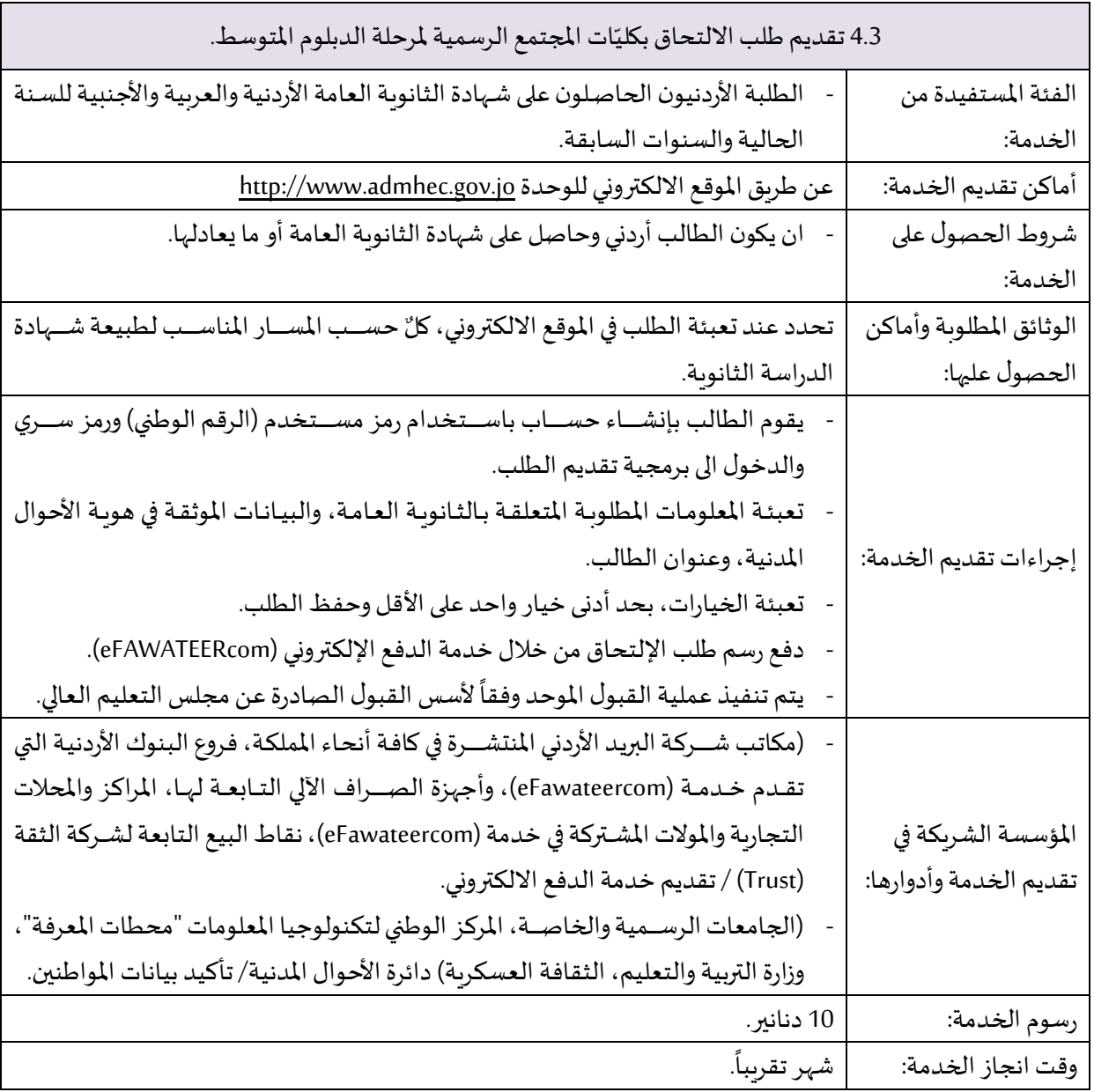

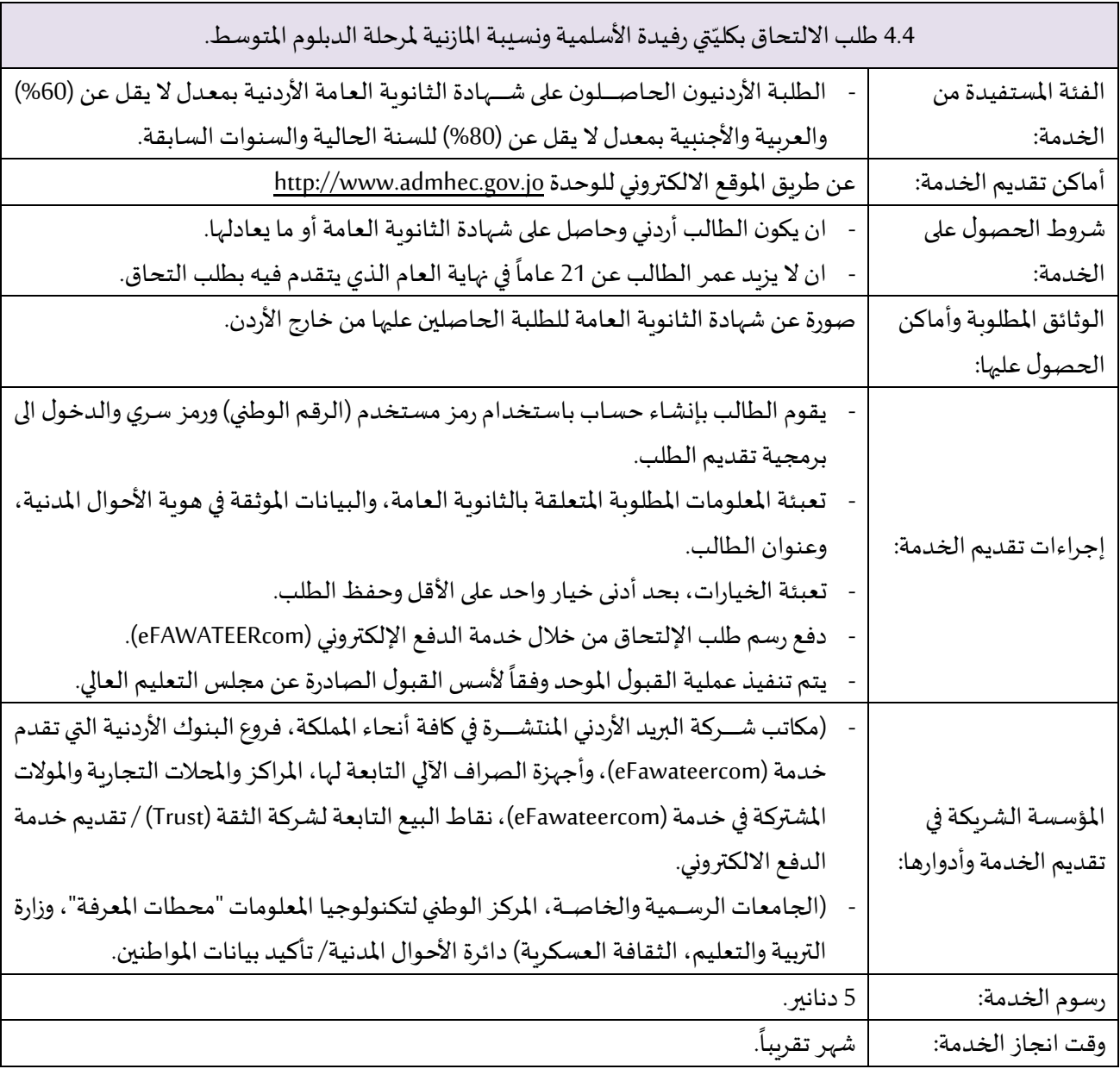

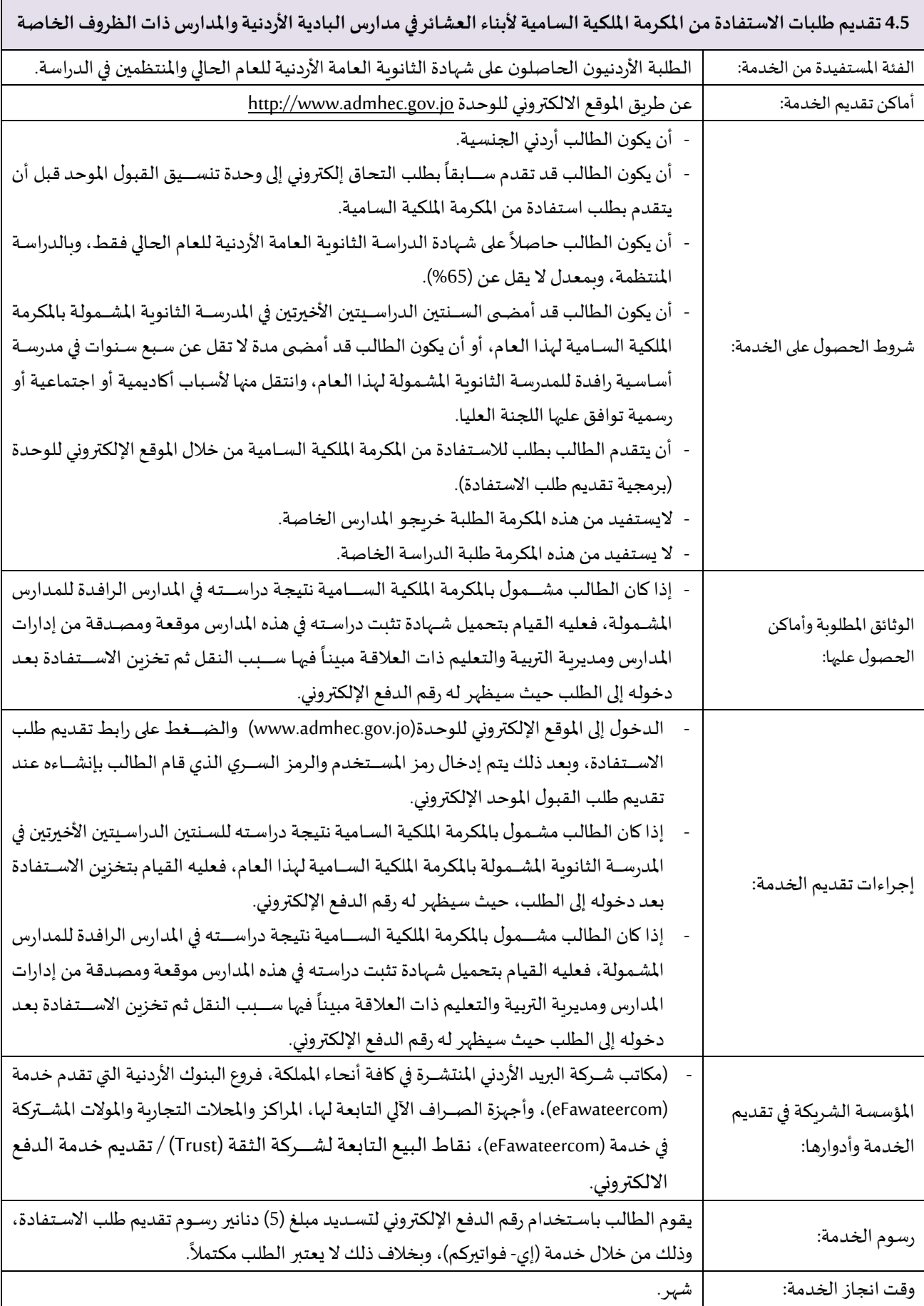

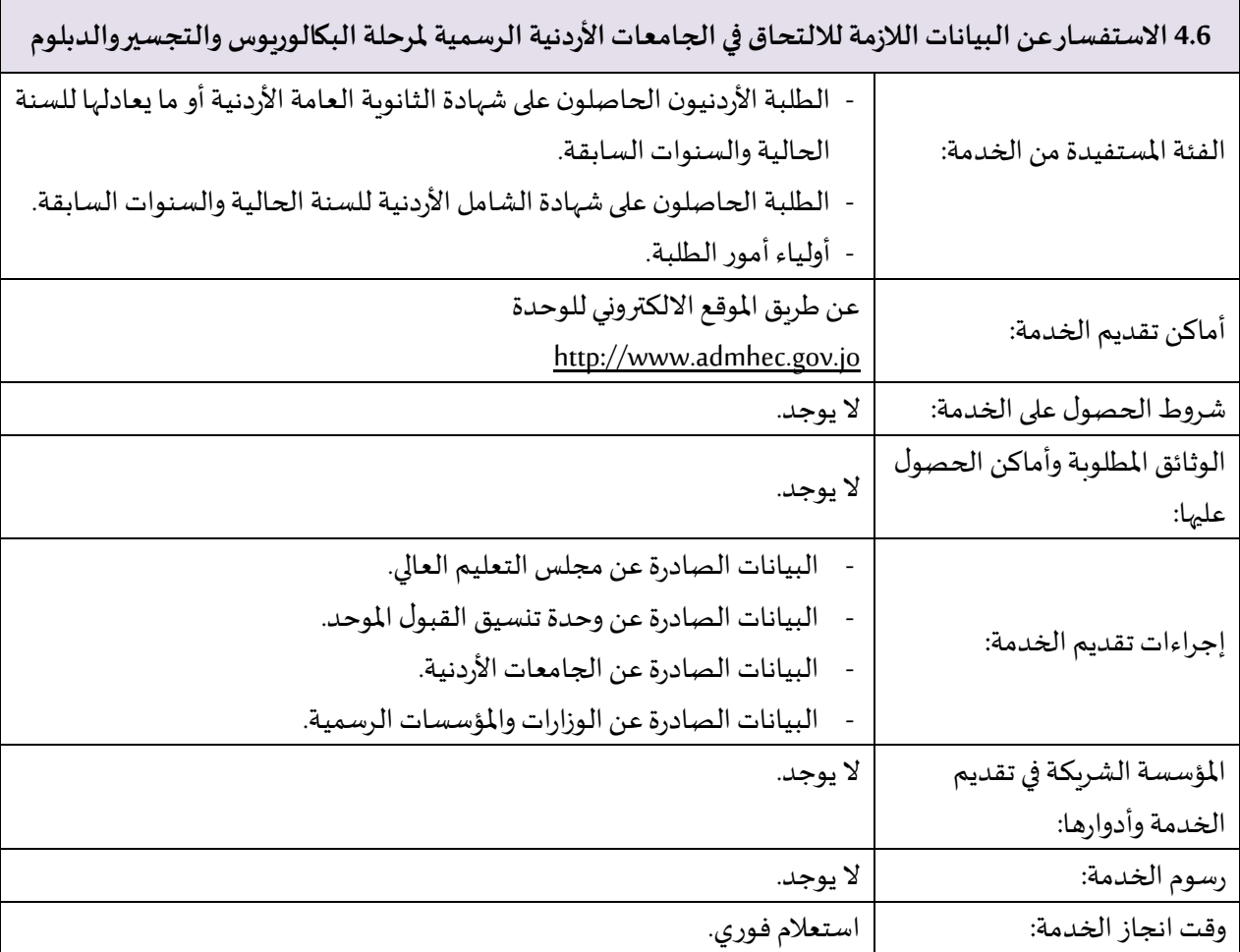

![](_page_39_Picture_0.jpeg)

![](_page_40_Picture_171.jpeg)

![](_page_41_Picture_170.jpeg)

![](_page_42_Picture_0.jpeg)

![](_page_43_Picture_488.jpeg)

![](_page_44_Picture_187.jpeg)

![](_page_45_Picture_360.jpeg)

![](_page_46_Picture_293.jpeg)

![](_page_47_Picture_232.jpeg)

. $\mathcal{L}_{\mathcal{A}}$ 

![](_page_48_Picture_307.jpeg)

![](_page_49_Figure_0.jpeg)

![](_page_50_Picture_159.jpeg)

## وزارة التعليم العالي والبحث العلمي

## Ministry of Higher Education & Scientific Research

الأردن - عمان - الجبيهة

تلفون: 0096265347671

فاكس: 0096265337616

ص.ب. 35262 عمان: 1180

ص.ب. 138 الجبيهة: 11941

www.mohe.gov.jo الموقع الالكتروني: www.mohe.gov.jo

mohe@mohe.gov.jo :االلكتروني البريد

مراجعة وتحديث دليل الخدمات

ايلول - 2023